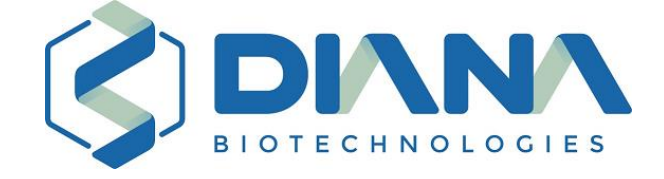

## **DB-1255**

# **DBdirect™ COVID-19 Multiplex RT-PCR Kit 2**

## **Návod k použití**

Verze návodu: DB-1255-003-230922

Revize: 1.3 CZ

Poslední aktualizace: 22.09.2023

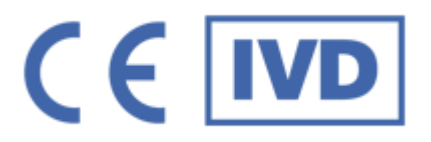

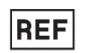

DB-1255-100rxns obsahuje reagencie pro 100 reakcí

**REF** DB-1255-1000rxns obsahuje reagencie pro 1000 reakcí

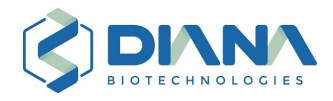

#### Obsah

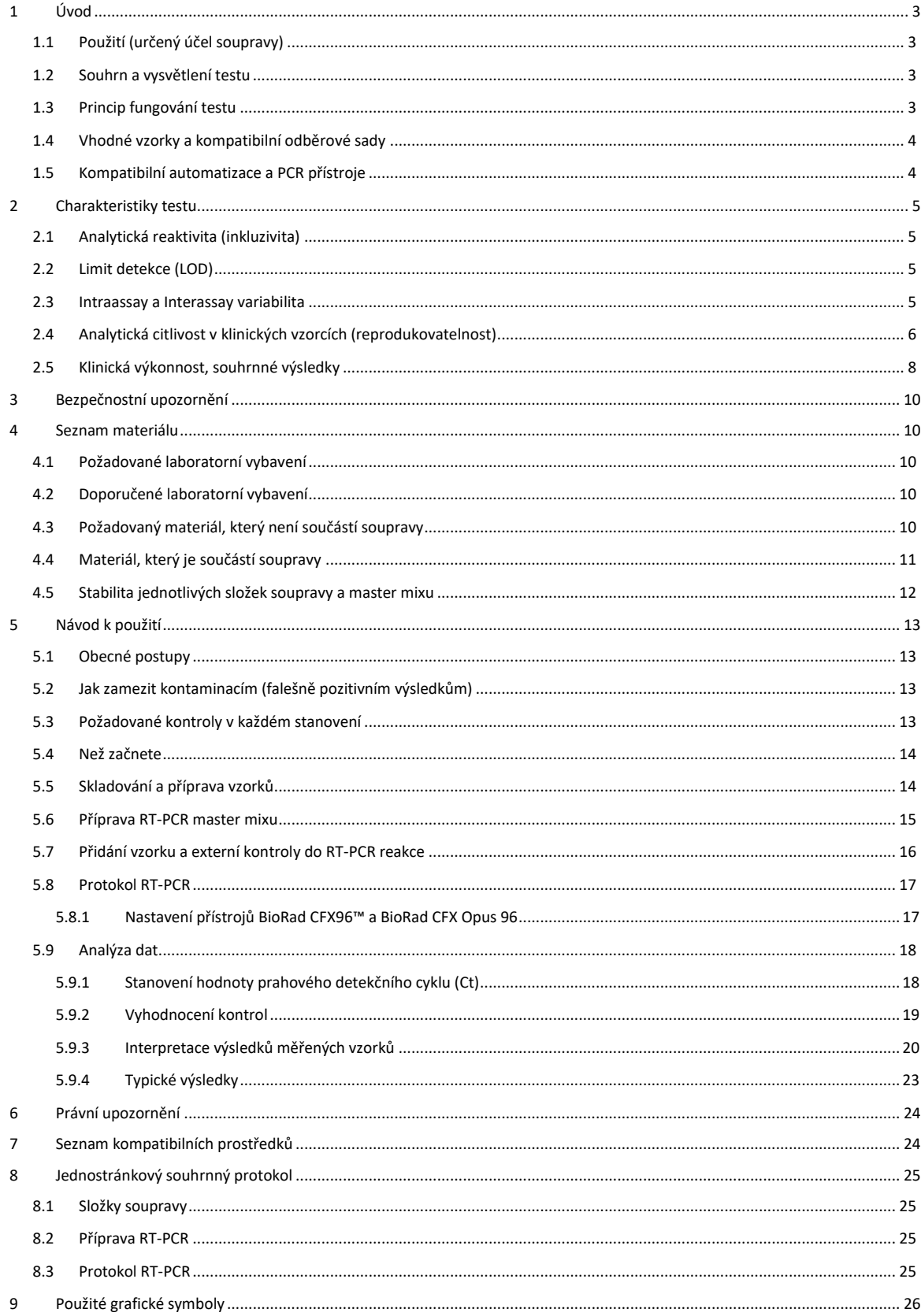

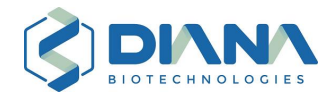

## <span id="page-2-0"></span>1 Úvod

## <span id="page-2-1"></span>1.1 Použití (určený účel soupravy)

DBdirect™ COVID-19 Multiplex RT-PCR Kit 2 je určen k detekci viru SARS-CoV-2 (způsobující onemocnění COVID-19) ze širokého spektra respiračních vzorků (například nasálních, nasofaryngeálních, orofaryngeálních nebo bukálních stěrů v různých transportních médiích, slin, sputa, nasofaryngeální tekutiny (aspirátu) nebo nasofaryngeálního výplachu, výplachů dutiny ústní a výplachů hltanu kloktáním – tzv. "gargling liquid") pomocí jednokrokového RT-PCR protokolu bez nutnosti předchozí izolace RNA. Souprava je určena k použití jako pomůcka při diagnostice SARS-CoV-2 u lidí pomocí přístroje pro real-time PCR.

### <span id="page-2-2"></span>1.2 Souhrn a vysvětlení testu

RNA z viru SARS-CoV-2 je detekovatelná ve vzorcích lidských horních cest dýchacích během infekce. Pozitivní výsledek ukazuje na přítomnost RNA genomu viru SARS-CoV-2, avšak nevylučuje bakteriální infekci ani souběžnou infekci (koinfekci) jinými viry. Negativní výsledek tohoto testu nevylučuje infekci SARS-CoV-2 a neměl by být používán jako jediný základ pro rozhodnutí o léčbě pacienta. Negativní výsledek musí být kombinovány s klinickými pozorováními, anamnézou pacienta a epidemiologickými informacemi.

Souprava DBdirect™ COVID-19 Multiplex RT-PCR Kit 2 je určena pro použití výhradně kvalifikovaným personálem klinické laboratoře, speciálně vyškoleným v metodách *in vitro* diagnostiky real-time PCR.

### <span id="page-2-3"></span>1.3 Princip fungování testu

Souprava obsahuje primery a próby pro provedení real-time RT-PCR detekce RNA viru SARS-CoV-2, kdy fluorescence je detekována pomocí techniky TaqMan™ hydrolyzačních prób. Vir **SARS-CoV-2 je detekován** pomocí **amplifikace tří** nepřekrývajících se **částí genomové RNA**: dva segmenty se nachází v genu pro RNA-dependentní RNA polymerázu (*RdRP*; kanály FAM a HEX) a třetí v genu pro Envelope (*E-gene*; kanál ROX). Design je tedy obdobný designu "Charité Berlin" a "Institut Pasteur" protože cílí do obdobných částí genomu, avšak námi cílené sekvence jsou jiné a jsou více konzervované oproti sekvencím ve zmiňovaných publikovaných primerech a próbách.

Tato souprava je určena k detekci virové RNA přímo v respiračních vzorcích bez předchozí izolace RNA. Proto souprava obsahuje externí RNA kontrolu a primery s próbou pro její detekci. **Tuto externí RNA kontrolu je nutné přidat do každé RT-PCR reakce, a to až po přidání vzorku**. Tímto postupem ověříte účinnost RT-PCR reakce v každém vzorku testu (odhalíte případnou inhibici reverzní transkriptázy nebo polymerázy vzorkem nebo nevhodným médiem, stejně jako případnou degradaci RNA vzorkem: vždy se projeví pozdější amplifikací této kontroly). **Pro ověření správné funkce soupravy je nutné do každé analýzy přidat alespoň jednu negativní a alespoň jednu pozitivní kontrolu (dodávané v této soupravě) a doporučujeme také jeden známý klinický pozitivní vzorek** stejného typu jako je analyzován v daném testu: například vzorek slin či vzorek v používaném stěrovém transportním médiu.

Pokud chcete virové RNA detekovat v izolované RNA, pak použijte soupravu DB-1254, která je stejného designu jako tato souprava (detekce stejných virů ve stejných kanálech za použití shodných primerů a prób), avšak je určena pro detekci v izolované RNA a obsahuje izolační kontrolu. Tu je možné přidat ke vzorku před izolací RNA a její inhibice může kromě inhibice reverzní

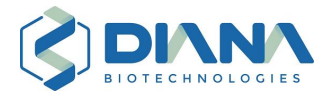

transkriptázy a/nebo polymerázy či degradace RNA ukazovat také na případné ztráty během procesu izolace RNA.

### <span id="page-3-0"></span>1.4 Vhodné vzorky a kompatibilní odběrové sady

Tato souprava je vhodná pro detekci virové RNA přímo v respiračním vzorku bez nutnosti předchozí izolace RNA, a to díky složení RT-PCR mixu, které dokáže RNA uvolnit z virionu a RNA ochránit před degradací vzorkem. Souprava byla validována pro dva základní typy vzorků: nosohltanové stěry v transportním mediu a sliny. Pro odběr slin doporučujeme použít odběrové sady na sliny DIANA Biotechnologies.

Pro použití s touto soupravou byly validovány následující vzorky a média:

- **Sliny** poté, co jsou tepelně inaktivovány: inaktivace zlepší pipetovatelnost vzorků a zvýší citlivost stanovení.
- **Nosohltanové stěry** v různých transportních médiích: vhodná jsou běžná neinaktivační virová transportní média, fenolová červeň neinterferuje. Příklady médií validovaných pro použití s touto soupravou zahrnují:
	- o Copan eSwab Universal transport medium for viruses (UTM), LMS Corotest VTM, HCUTM médium, VTM DULAB, Qanto VTM a další. Pro použití s jinými médii je nutné soupravu jednotlivě validovat.
	- o Vhodná jsou i PBS média (například testované složení 10 mM Na2HPO4, 1.8 mM KH2PO4, 137 mM NaCl, 2.7 mM KCl, pH 7.4; vždy je nutné otestovat pro konkrétní složení; silné pufry jsou nevhodné).
	- o Nevhodná jsou inaktivační média, např. na bázi guanidium isothiokyanátu.
	- o Nevhodná mohou být i koncentrovaná média s vysokým obsahem solí.
- Vzorky stěrů v médiu mohou být tepelně inaktivovány, ale není to vyžadováno:
	- o Inaktivace může mírně zvýšit citlivost stanovení, avšak příliš vysoká teplota a/nebo příliš dlouhý čas inaktivace může vést naopak ke snížené citlivosti (v důsledku precipitace).
	- o Přesný postup inaktivace s konkrétním médiem musí uživatel validovat.

Souprava byla klinicky validována pro použití v diagnostice sice pouze pro nosohltanové stěry v neinaktivačních virových transportních médiích a ve slinách, je ale možné ji použít i na jiné typy respiračních vzorků, například pro jiné různé stěry, aspiráty, výplachy anebo kloktání. V takových případech bývá typicky médiem PBS nebo obdobné pufry, které jsou s touto soupravou kompatibilní. Nicméně použití jiného typu vzorků, jiného způsobu odběru slin, či každého použitého média je nutné validovat porovnáním výsledků pro alespoň 10 pozitivních vzorků po izolaci RNA *vs.* při přímé detekci touto soupravou.

### <span id="page-3-1"></span>1.5 Kompatibilní automatizace a PCR přístroje

Tuto soupravu je možné používat manuálně i automatizovaně na automatických laboratorních pipetovacích strojích. Výrobcem je dodáván plastik a předpřipravený protokol pro automatizaci na pipetovací stanici Agilent Bravo. Souprava DB-1224 Bravo Installation Package for DBdirect™ obsahuje potřebné protokoly pro přípravu RT-PCR reakcí ze slin i ze stěrů. Souprava DB-1222 DBdirect™ Bravo Extension Kit for Swab obsahuje další potřebný plastik pro přípravu RT-PCR reakcí ze stěrů, jednotlivé části mohou být použity i k jiným laboratorním účelům. Odběrové sady na sliny DIANA Biotechnologies obsahují plastik potřebný k odběru, transportu a uchování slin, který je také vhodný pro automatizaci. Souprava DB-1226 DBdirect™ Bravo Extension Kit for Saliva 1.4IM pak obsahuje plastik pro automatizaci přípravy RT-PCR reakcí ze slin s použitím těchto odběrových

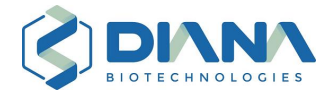

sad, jednotlivé části mohou být použity i k jiným laboratorním účelům. Soupravy DB-1228 Sample Rack 1.4IM a DB-1240 Sample Rack 1.4IF obsahují stojánky k přípravě zkumavek do formátu vhodného pro automatické zpracování. Jednotlivé části mohou být použity i k jiným laboratorním účelům.

Tato souprava byla validována na strojích BioRad CFX96™ Real-Time PCR detekční systém (BioRad CFX96™) a BioRad CFX Opus 96 Real-Time PCR systém (BioRad CFX Opus 96), které nabízí dle výrobce shodné možnosti a mohou být používány s touto soupravou záměnně. Veškeré protokoly a nastavení popsané v tomto návodu k použití se vztahují a byly validovány pro tyto dva PCR stroje. Soupravu je ale možné používat i na dalších PCR strojích (například Roche LC96), přesné nastavení a validace protokolů je nicméně zodpovědností uživatele. Souprava využívá detekci v kanálech FAM, HEX, ROX a Cy5, tyto kanály jsou na téměř všech běžně používaných strojích. Validovat PCR protokol je možné buď změřením ředící řady vzorku o známé koncentraci anebo změřením setu alespoň 10 klinických vzorků o známé koncentraci, z nichž by alespoň několik mělo být slabě pozitivních s Ct > 30.

## <span id="page-4-0"></span>2 Charakteristiky testu

### <span id="page-4-1"></span>2.1 Analytická reaktivita (inkluzivita)

Na interně kvantifikovaných standardech izolované RNA ze SARS-CoV-2 variant "wild-type", alfa, beta, gama, delta a omikron byla otestována amplifikace touto soupravou a bylo stanoveno, že všechny tyto varianty jsou detekovány se shodnou účinností.

### <span id="page-4-2"></span>2.2 Limit detekce (LOD)

Limit detekce byl určen jako přibližný počet kopií v reakci, při kterém 95 % jamek vyjde pozitivně a je shrnut v **Tabulce 1**. Pro určení LOD byly použit kvantitativní standard SARS-CoV-2 delta od firmy Vircell. Pro každou testovanou koncentraci byl změřen 24-plikát a podle počtu pozitivních jamek byl určen LOD. LOD je udávána v počtu kopií na jamku (druhý sloupec), ale i jako koncentrace v mL vzorku (třetí sloupec), za předpokladu otestování 2 nebo 4 µL vzorku.

| <b>DB-1255</b>                  | $\mathsf{LOD}_{95\%}$ v jamce | $\mathsf{LOD}_{95\%}\,\mathsf{mL}^{\text{-1}}$<br>(4 µL vzorku) | $\mathsf{LOD}_{95\%}\,\mathsf{mL}^{\text{-1}}$<br>(2 µL vzorku) |  |
|---------------------------------|-------------------------------|-----------------------------------------------------------------|-----------------------------------------------------------------|--|
| alespoň 1 kanál ze 3 pozitivní  |                               | 250                                                             | 500                                                             |  |
| alespoň 2 kanály ze 3 pozitivní |                               | 500                                                             | 1000                                                            |  |
| 3 kanály ze 3 pozitivní         |                               | 1250                                                            | 2500                                                            |  |

**Tabulka 1: LOD95% pro jeden nebo dva nebo tři pozitivní kanály ze tří sledovaných**

### <span id="page-4-3"></span>2.3 Intraassay a Interassay variabilita

Pro detekci SARS-CoV-2 (geny RNA-dependentní RNA polymeráza a Envelope gen v kanálech FAM, HEX a ROX) byla testována intra a interassay variabilita. Byly testovány tři koncentrace (1000 nebo 100 nebo 25 kopií v jamce) v osmi replikátech na třech různých destičkách, ve třech různých PCR strojích a vše bylo připraveno třemi různými operátory. Jako zdroj virové RNA byl použit komerční kvantifikovaný standard SARS-CoV-2 od výrobce Vircell. Pokus byl proveden na stroji BioRad CFX96™.

Z variance mezi jamkami v rámci jedné destičky byly spočítány standardní odchylky pro intraassay variability, a z variance mezi jamkami mezi destičkami byly spočítány standardní odchylky

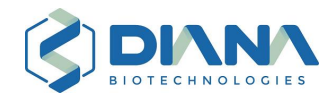

pro interassay variability. Ze všech měření jedné koncentrace, jednoho genu (kanálu), bylo spočítáno očekávané Ct jako průměr získaných Ct hodnot. V **Tabulce 2, 3 a 4** jsou všechny tyto tři parametry uvedeny pro každý z testovaných genů (kanálů). Číslo vždy udává průměrnou hodnotu dané veličiny (respektive u standartních odchylek odmocninu průměru variancí v počtu cyklů) a v závorce je poté uvedeno rozmezí, které je definováno minimální a maximální hodnotou pro danou veličinu. V posledním řádku v **Tabulce 2** je uveden průměr přes všechny detekované RNA uvnitř jednoho měření (intraassay), v **Tabulce 3** je uveden průměr přes všechny detekované RNA mezi dvěma měřeními (interassay variability) a v **Tabulce 4** je uveden průměr přes všechny detekované RNA vyjma kontroly (EC).

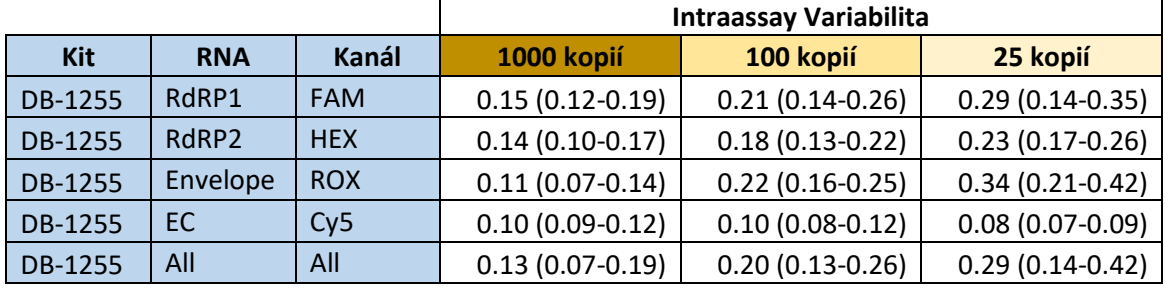

#### **Tabulka 2: Hodnoty intraassay variability**

#### **Tabulka 3: Hodnoty interassay variability**

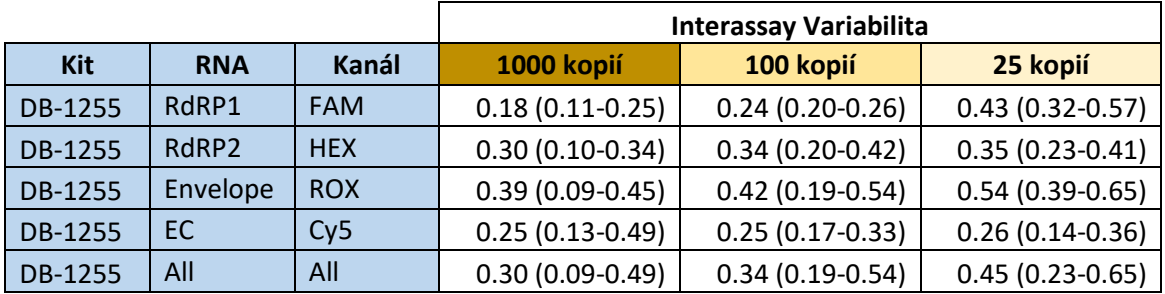

#### **Tabulka 4: Očekávané hodnoty Ct**

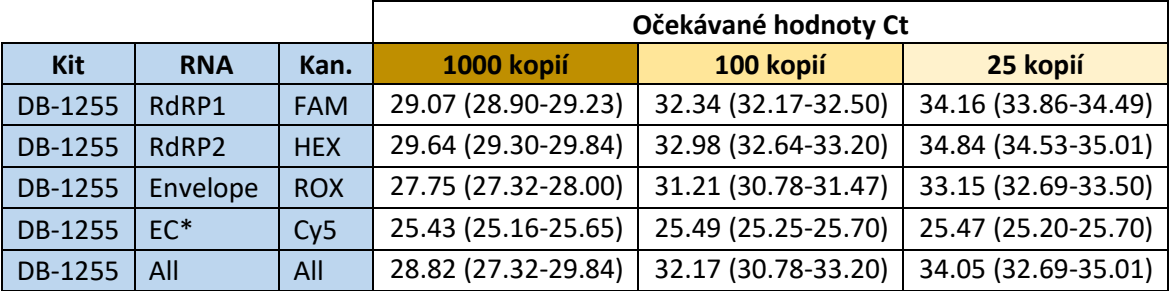

\*Počet kopií externí kontroly (EC) je ve všech třech reakcích shodný.

#### <span id="page-5-0"></span>2.4 Analytická citlivost v klinických vzorcích (reprodukovatelnost)

Pro určení analytické citlivosti v klinických vzorcích (reprodukovatelnosti) bylo 93 vzorků stěrů a 79 vzorků slin (všechny vzorky byly negativní na všechny testované viry při testování soupravami DB-1251, DB-1253 a DB-1255) postupně "spikováno" nízkou koncentrací RNA viru SARS-CoV-2. **[Tabulka 5](#page-6-0)** shrnuje výsledky detekce RNA ve stěrech, zatímco **[Tabulka 6](#page-6-1)** výsledky detekce RNA ve slinách. Jako pozitivní kanál byl považován, pokud bylo Ct v daném kanále pod 40. cyklus, jako

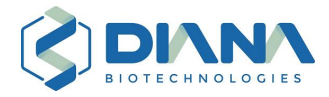

pozitivní vzorek byl považován ten vzorek, u kterého byly alespoň dva ze tří kanálů FAM, HEX a ROX pozitivní.

<span id="page-6-0"></span>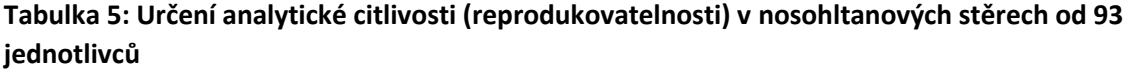

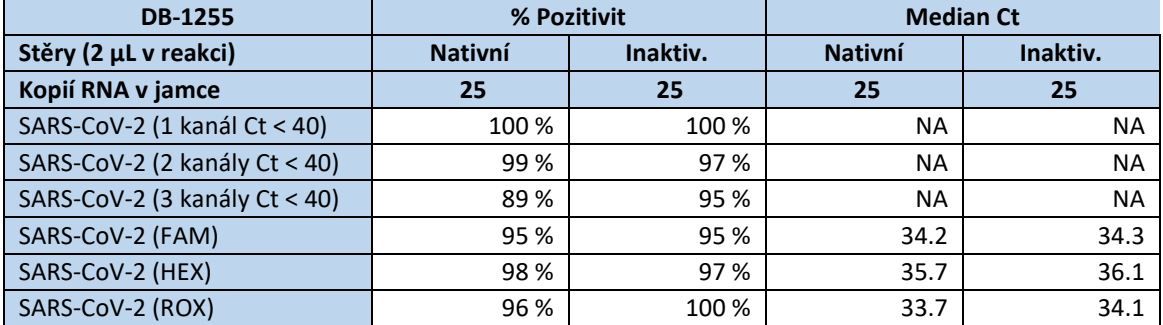

Spikovány byly jak nativní nosohltanové stěry, tak po tepelné inaktivaci. Do nativních i inaktivovaných stěrů bylo vždy přidáno 25 kopií RNA na jamku. V tabulce jsou uvedena procenta vzorků, které splňovaly kritérium pozitivity v alespoň jednom kanále (míněno Ct < 40 v kterémkoliv z kanálů FAM, HEX a ROX) nebo dvou nebo třech kanálech, ale také procento vzorků, pro které byl pozitivní každý jednotlivý kanál. A pro každý kanál je uveden také medián Ct (vypočtených při dodržení doporučených thresholdů). V nativních vzorcích docházelo až u cca 25 % vzorků ke snížení fluorescence křivek o více jak polovinu. U některých z nich bylo nutné snížit threshold fluorescence. I tak nebyla RNA v některých jamkách v některých kanálech detekována, typicky to bylo spojené se sníženou fluorescencí kontroly v Cy5 kanále a/nebo posunem Ct v Cy5 kanále o několik cyklů výše, avšak u části těchto vzorků nebyla inhibice v Cy5 patrná. Naproti tomu u tepelně inaktivovaných vzorků došlo ke snížení fluorescence pouze u jednotek vzorků a stanovení po inaktivaci se tak ukázalo jako robustnější. V neinaktivovaných i inaktivovaných vzorcích byl SARS-CoV-2 detekován vždy alespoň v jednom kanále. **NA** znamená že údaj není aplikovatelný.

| <b>DB-1255</b>                |       | % Pozitivit | <b>Median Ct</b> |           |  |  |
|-------------------------------|-------|-------------|------------------|-----------|--|--|
| Objem v reakci (µL)           |       |             |                  |           |  |  |
| Kopií RNA v jamce             | 25    | 25          | 25               | 25        |  |  |
| SARS-CoV-2 (1 kanál Ct < 40)  | 100 % | 97 %        | NA               | <b>NA</b> |  |  |
| SARS-CoV-2 (2 kanály Ct < 40) | 100 % | 96 %        | <b>NA</b>        | <b>NA</b> |  |  |
| SARS-CoV-2 (3 kanály Ct < 40) | 97 %  | 95 %        | <b>NA</b>        | <b>NA</b> |  |  |
| SARS-CoV-2 (FAM)              | 100 % | 95 %        | 34.3             | 34.5      |  |  |
| SARS-CoV-2 (HEX)              | 97 %  | 97 %        | 35.6             | 35.7      |  |  |
| SARS-CoV-2 (ROX)              | 100 % | 96 %        | 33.5             | 33.9      |  |  |

<span id="page-6-1"></span>**Tabulka 6: Určení analytické citlivosti (reprodukovatelnosti) ve slinách od 79 jednotlivců**

Sliny byly spikovány po tepelné inaktivaci (nativní sliny nebyly testovány) v objemu 2 a 4 µL v jamce, bylo vždy přidáno 25 kopií RNA na jamku. V tabulce jsou uvedena procenta vzorků, které splňovaly kritérium pozitivity v alespoň jednom kanále (míněno Ct < 40 v kterémkoliv z kanálů FAM, HEX a ROX) nebo dvou nebo třech kanálech, ale také procento vzorků, pro které byl pozitivní každý jednotlivý kanál. Pro každý kanál je uveden také medián Ct (vypočtených při dodržení doporučených thresholdů). Ve 4 µL slin docházelo až u 25 % vzorků ke snížení maximální fluorescence o více než polovinu, avšak v naprosté většině byla maximální fluorescence i tak na několikanásobku thresholdů a ty nebylo nutné kromě dvou vzorků nijak upravovat. Ve 2 µL slin se podobný pokles fluorescence vyskytoval jen u několika vzorků a threshold nebylo nutné upravovat pro žádný ze vzorků. V jamkách, kde nebyl některý virový kanál detekován, typicky došlo i ke snížení fluorescence v Cy5, ale ne vždy. Ve 2 µL slin byl SARS-Cov-2 detekován alespoň ve dvou kanálech ve všech vzorcích a detekce v menším objemu se tak ukázala robustnější.

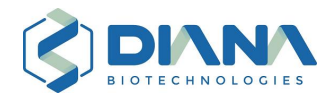

### <span id="page-7-0"></span>2.5 Klinická výkonnost, souhrnné výsledky

Celkem 93 vzorků nosohltanových stěrů a 182 vzorků slin, které byly odebrány jedincům z evropské populace pro indikované i preventivní testování pro COVID-19 a jiná respirační onemocnění, bylo pro SARS-CoV-2 otestováno dvěma referenčními soupravami a výsledky byly porovnány s výsledky detekce SARS-CoV-2 touto soupravou. Pro referenční měření byla ze vzorků izolována RNA pomocí soupravy DB-1206 Automated RNA Isolation Kit od výrobce DIANA Biotechnologies. Následně v izolované RNA dle pokynů výrobce použité RT-PCR soupravy detekován SARS-CoV-2. Touto soupravou ale byly vzorky testovány protokolem bez izolace RNA, kdy byl SARS-CoV-2 detekován ve 2 µL stěrů a 4 µL slin. Pozitivní vzorky stěrů i slin na SARS-CoV-2 pocházejí z roku 2022 a jsou to varianta omikron. Vzorky pocházejí z několika různých laboratoří a stěry byly v různých transportních médiích.

Výsledky porovnání pro nosohltanové stěry jsou zobrazeny na **Obrázku 1** a pro sliny na **Obrázku 2**, kde jsou v grafech porovnány naměřené hodnoty Ct touto soupravou a referenčními soupravami. Počty TP ("true positive"), FN ("false negative"), TN ("true negative") a FP ("false positives") jsou uvedeny v Tabulce 7. V tabulce jsou vypočteny také hodnoty PPA ("positive percent agreement") a NPA ("negative percent agreement").

"Positive percent agreement" (PPA) prostředku dosáhl ve vzorcích slin a stěrů pro SARS-CoV-2 100.0 %, zatímco a "negative percent agreement" (NPA) dosáhl 93.4 %. Hodnoty PPA i NPA prokazují, že prostředek je vhodný a účinný pro detekci SARS-CoV-2 viru.

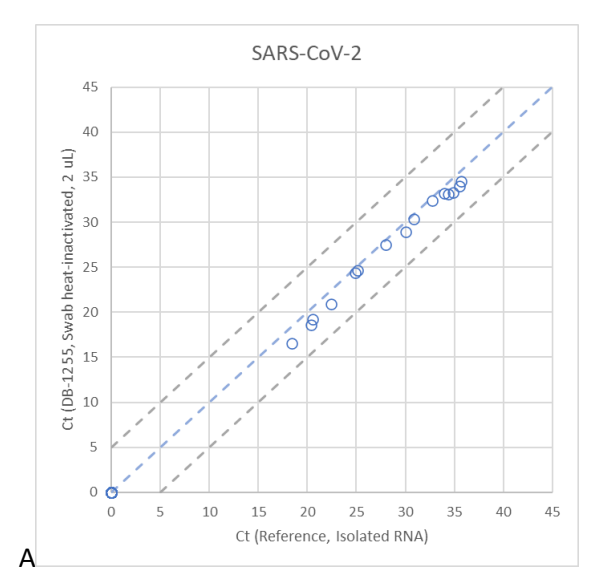

#### **Obrázek 1: Porovnání naměřených Ct pro 2 µL nosohltanových stěrů s referenčními měřeními**

V grafu je vynesena minimální hodnota Ct ze 2, příp. 3 kanálů z měření touto soupravou (**osa y**) porovnaná s Ct naměřenými referenčními soupravami (**osa x**). Pokud byl signál naměřen pouze v jedné referenční soupravě (Ct <37), pak je zde vyneseno toto Ct, pokud bylo Ct v obou soupravách pod 40 (a alespoň v jedné pod 37), tak je vynesen průměr obou Ct. Hodnoty ležící na ose x značí, že daný vzorek byl detekován pouze v referenčních soupravách, zatímco hodnoty na ose y značí, že vzorek byl detekován pouze v DB-1255 soupravě. Hodnoty Ct byly v průměru v soupravě DB-1255 o 1 cyklus nižší než v referenčních soupravách, což ukazuje na potenciálně citlivější detekci SARS-CoV-2 v soupravě DB-1255.

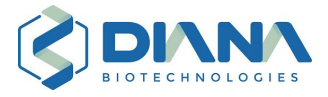

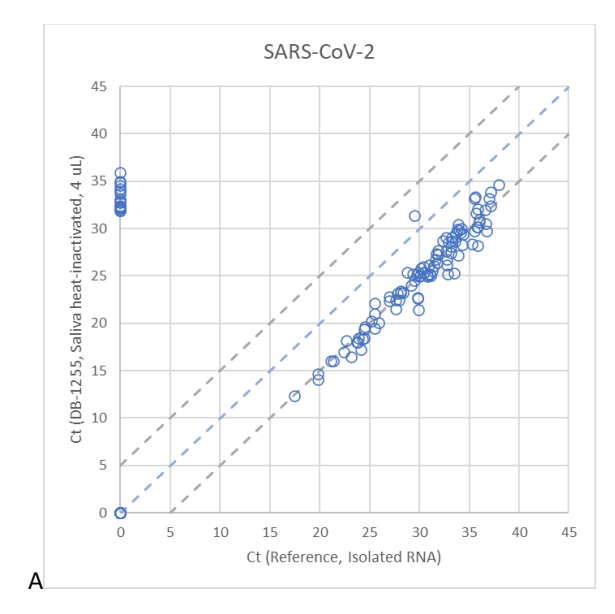

**Obrázek 2: Porovnání naměřených Ct pro 4 µL slin s referenčními měřeními**

V grafu je vynesen odpovídající kanál soupravy DB-1255, konkrétně je vynesena minimální hodnota Ct ze dvou, příp. tří kanálů soupravy DB-1255 (osa y), která je porovnané s Ct naměřenými referenčními soupravami (**osa x**). Pokud byl signál naměřen pouze v jedné referenční soupravě (Ct <37), pak je zde vyneseno toto Ct, pokud bylo Ct v obou soupravách pod 40 (a alespoň v jedné pod 37), tak je vynesen průměr obou Ct. Hodnoty ležící na ose x značí, že daný vzorek byl detekován pouze v referenčních soupravách, zatímco hodnoty na ose y značí, že vzorek byl detekován pouze v DB-1255 soupravě. Mnoho vzorků SARS-CoV-2 bylo detekováno pouze v soupravě DB-1255 a nikoliv v referenční soupravě (viz body na osách y). Při bližší analýze (**[Tabulka 7](#page-8-0)**) je vidět, že velká část z nich byla v některém z referenčních měření hraničně pozitivní a zbytek vzorků jde patrně na vrub vyšší citlivosti detekce soupravou DB-1255. Všechny tyto vzorky jsou s Ct >30 a zároveň hodnoty Ct jsou v DB-1255 oproti referenci nižší v průměru o pět cyklů, a je tak velká šance, že se jedná o slabé vzorky, které nebyly v referenčním měření zachyceny. Ačkoli nebyla měřena detekce SARS-CoV-2 v 2 µL slin, tak lze díky zjištěné robustnosti v různých klinických vzorcích a citlivosti měření s 4 µL slin doporučit i objem vzorku 2 µL.

| <b>Vzorek</b>                 | Interpretace     | <b>TP</b> | <b>FN</b>   | <b>TN</b> | <b>FP</b> | FP <sup>2</sup> | FP <sup>1</sup> | <b>PPA</b> | <b>NPA</b> |
|-------------------------------|------------------|-----------|-------------|-----------|-----------|-----------------|-----------------|------------|------------|
| Nosohltanové<br>stěry         | SARS-CoV-2*      | 15        | $\Omega$    | 78        | 0         | 0               | 0               | 100.0%     | 100.0%     |
|                               | SARS-CoV-2 (FAM) | 15        | $\mathbf 0$ | 78        | 0         | 0               | 0               | 100.0%     | 100.0%     |
|                               | SARS-CoV-2 (HEX) | 15        | $\mathbf 0$ | 78        | 0         | 0               | 0               | 100.0%     | 100.0%     |
|                               | SARS-CoV-2 (ROX) | 15        | $\Omega$    | 78        | 0         | 0               | 0               | 100.0%     | 100.0%     |
| Sliny                         | SARS-CoV-2*      | 98        | $\Omega$    | 63        | 21        | 5               | 6               | 100.0%     | 86.3%      |
|                               | SARS-CoV-2 (FAM) | 98        | $\mathbf 0$ | 63        | 21        | 5               | 6               | 100.0%     | 86.3%      |
|                               | SARS-CoV-2 (HEX) | 98        | $\mathbf 0$ | 63        | 21        | 5               | 6               | 100.0%     | 86.3%      |
|                               | SARS-CoV-2 (ROX) | 98        | $\Omega$    | 64        | 20        | 5               | 6               | 100.0%     | 87.7%      |
| Nosohltanové<br>stěry + sliny | SARS-CoV-2*      | 113       | $\Omega$    | 141       | 21        | 5               | 6               | 100.0%     | 93.4%      |
|                               | SARS-CoV-2 (FAM) | 113       | $\mathbf 0$ | 141       | 21        | 5               | 6               | 100.0%     | 93.4%      |
|                               | SARS-CoV-2 (HEX) | 113       | $\mathbf 0$ | 141       | 21        | 5               | 6               | 100.0%     | 93.4%      |
|                               | SARS-CoV-2 (ROX) | 113       | $\mathbf 0$ | 142       | 20        | 5               | 6               | 100.0%     | 94.0%      |

<span id="page-8-0"></span>**Tabulka 7: Výsledky určení NPA a PPA pro vzorky z nosohltanových stěrů (2 µL) a slin (4 µL)**

Všechny vzorky byly nejprve změřeny dvěma referenčními soupravami a jako pozitivní byly považovány všechny vzorky s Ct v alespoň jedné ze souprav pod 37 cyklů. Následně byly vzorky změřeny soupravou DB-1255 a vzorky, které měly Ct pod 40 a zároveň byly pozitivní v minimálně dvou kanálech ze tří, tak byly považovány za pozitivní. Pozitivita vzorků byla hodnocena jak v rámci celkového hodnocení pozitivity vzorku

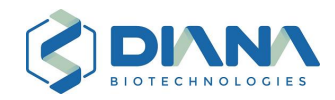

za splnění podmínky "pozitivity minimálně ve dvou ze tří kanálů" (**\***), tak pozitivity v jednotlivých kanálech FAM, HEX a ROX. Pokud se pozitivita shodovala s referencí, pak byly považovány za **TP**, pokud byly pozitivní pouze v DB-1255 tak za **FP**. V případě FP bylo ještě prověřeno, zda nebyly tyto vzorky hraničně pozitivní v jedné referenční soupravě (v jedné měl vzorek Ct 37 až 40 a v druhé byl negativní, sloupec **FP<sup>1</sup>** ) nebo obou referenčních soupravách (v obou měl vzorek Ct mezi 37 až 40, sloupec **FP<sup>2</sup>** ). Tyto pozitivní vzorky byly považovány pro účel výpočtu PPA a NPA jako TP (jejich součet byl přičten k TP a odečten od FP). Za **FN** byly považovány vzorky pozitivní pouze v referenci, zatímco za **TN** vzorky negativní v DB-1255 i v referenci. **PPA** bylo vypočteno jako počet TP lomeno součet TP a FN, zatímco **NPA** bylo vypočteno jako TN lomeno součet TN a FP. Hodnota PPA i NPA celkového hodnocení pozitivity vzorku za splnění podmínky "pozitivita minimálně ve 2/3 kanálech" (\*) i v rámci jednotlivých kanálů FAM, HEX a ROX byla pro vzorky z nosohltanových stěrů i slin 100 %. Hodnota PPA v rámci celkového hodnocení pozitivity i jednotlivých kanálů FAM, HEX a ROX vzorků nosohltanových stěrů i slin byla 100 %, NPA u vzorků slin byla nižší, nicméně Ct všech těchto FN vzorků bylo >30, a jednalo se tak o slabé vzorky.

## <span id="page-9-0"></span>3 Bezpečnostní upozornění

Tato souprava je určena pouze pro profesionální použití. Dodržujte obecné zásady chemické bezpečnosti. Používejte ochranné pomůcky (rukavice, brýle), zamezte přímému kontaktu s chemikáliemi a vyvarujte se jídlu nebo pití v laboratořích.

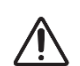

Při práci s biologickými vzorky věnujte pozornost bezpečnostním pravidlům pro práci s infekčním biologickým materiálem, používejte vhodné ochranné vybavení (např. štít, respirátor) a pracujte se vzorky pouze ve vyhrazených biohazard boxech nebo ve vyhrazených pracovních prostorech. S infekčními vzorky pracujte pouze v laboratořích kategorie BSL2+ nebo BSL3. Potenciálně infekční odpad zlikvidujte v souladu s platnými právními předpisy, interními postupy laboratoře a bezpečnostními listy soupravy.

Průběžně kontrolujte, zda v pracovním prostoru nejsou rozlité chemikálie nebo biologické vzorky. V případě rozlití pracovní plochu okamžitě dekontaminujte. Pokud dojde ke kontaktu reagencií s pokožkou nebo k zasažení očí, okamžitě postižené místo opláchněte pod tekoucí vodou.

## <span id="page-9-1"></span>4 Seznam materiálu

### <span id="page-9-2"></span>4.1 Požadované laboratorní vybavení

- Real-time PCR cykler se softwarem schopným multiplexní detekce v kanálech FAM, HEX, ROX a Cy5 – **postupujte podle návodu poskytnutého výrobcem daného přístroje**
- Kalibrované jednokanálové/multikanálové pipety
- Rukavice a jiné ochranné prostředky

### <span id="page-9-3"></span>4.2 Doporučené laboratorní vybavení

- Stolní vortex a centrifuga
- V případě testování vzorků slin: inkubátor s nuceným oběhem vzduchu a se schopností výhřevu na 90 °C; lze použít i pro inaktivaci stěrů
- V případě použití automatizovaného protokolu: pipetovací robot (doporučena je např. pipetovací stanice Agilent Bravo)

### <span id="page-9-4"></span>4.3 Požadovaný materiál, který není součástí soupravy

- Jednorázové pipetovací špičky (doporučujeme špičky s filtrem)
- Jednorázové zkumavky pro míchání jednotlivých složek
- PCR destička a adhezivní optická fólie pro zalepení PCR destičky

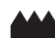

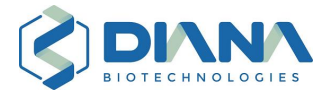

• V případě použití automatizovaného protokolu: potřebné protokoly a plastik pro automatizaci (např. pro pipetovací stanici Agilent Bravo: sady DB-1222 a DB-1226)

### <span id="page-10-0"></span>4.4 Materiál, který je součástí soupravy

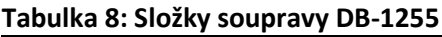

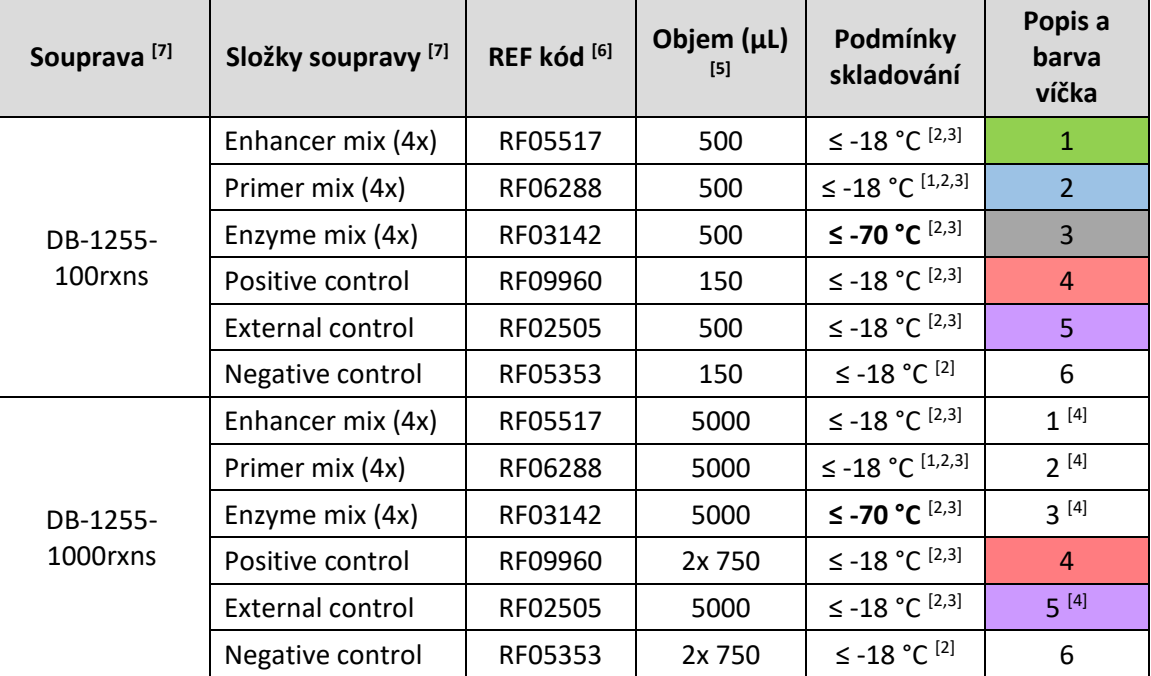

**[1] Uchovávejte na temném místě** (obsahuje látky, které jsou citlivé na světlo). **[2] Skladujte celou soupravu při teplotě -70 °C nebo nižší**; jednotlivé složky s výjimkou Enzyme mix (4x) můžete skladovat i při teplotě - 18 °C nebo nižší. Přeprava prostředku musí probíhat na suchém ledu a je povinností distributora zajistit jeho dostatečné množství po celou dobu přepravy. Nepoužívejte soupravu, pokud složky byly při dodání rozmrazené, jejich stav při předání zkontrolujte, pokud v přepravním boxu nebyl suchý led či ho bylo málo. **[3] Minimalizujte počet zamrazení/rozmrazení,** roztoky rozalikvotujte po prvním rozmrazení. **[4]** V soupravách pro 1000 reakcí mají složky č. 1-3 průhledná víčka a externí kontrola (složka č. 5) má fialový štítek. **[5]** Do zkumavek je plněn objem o 10 % vyšší, než je uvedeno v tabulce. **[6]** REF kódy a čísla šarží (LOT) soupravy i jednotlivých složek jsou uvedeny na obalu, obal proto pro referenci zachovejte, dokud nespotřebujete celou soupravu. Nemíchejte složky z různých šarží souprav. **[7]** Na obalu soupravy i jednotlivých složek soupravy jsou uvedeny čárové kódy se základními informacemi.

#### Enhancer Mix (4x)

Obsahuje různé soli zvyšující účinnost RT-PCR reakce. Dodáván jako 4x koncentrát.

#### Primer Mix (4x)

Obsahuje primery a hydrolyzační próby pro detekci SARS-CoV-2 (dvou oblastí genu RdRP v kanálech FAM a HEX, genu Envelope v kanále ROX) a externí kontroly (Cy5). Dodáván jako 4x koncentrát.

#### Enzyme Mix (4x)

Obsahuje termostabilní reverzní transkriptázu, "hot-start" Taq polymerázu, nukleotidy, pufr, soli, detergenty, inhibitory RNáz a další látky k ochraně RNA před degradací, a speciální přísady pro extrakci virové RNA z viru. Dodáván jako 4x koncentrát.

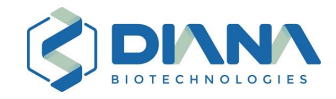

#### Positive control

Pozitivní kontrola obsahuje genomovou RNA viru SARS-CoV-2 o koncentraci přibližně 400 kopií na mikrolitr. Otevření této lahvičky může způsobit kontaminaci pracovního prostoru, proto tuto **vialku před otevřením vždy stočte**!

#### External control a Negative control

Externí kontrola obsahuje syntetickou RNA artificiální sekvence o délce 2000 bází. Tato RNA se přidává do RT-PCR reakce po přidání vzorku a odhalí tak případnou inhibici reverzní transkriptázy nebo polymerázy, stejně jako degradaci RNA vzorkem. Negativní kontrola obsahuje PCR grade vodu.

#### <span id="page-11-0"></span>4.5 Stabilita jednotlivých složek soupravy a master mixu

Souprava DBdirect™ COVID-19 Multiplex RT-PCR Kit 2 představuje inovativní formulaci RT-PCR mixu, který dokáže extrahovat virovou RNA bez nutnosti předchozí izolace RNA. Složení navíc umožňuje provést RT-PCR analýzu v přítomnosti vzorku, aniž by došlo k inhibici nebo degradaci RNA. Z těchto důvodů některé složky obsahují reagencie, které nejsou v RT-PCR běžně používané, a mají speciální nároky na skladování. Na základě důkladných testů stability je proto prozatím nutné některé složky skladovat při nízké teplotě ≤ -70 °C tak, aby se udržela funkčnost všech složek, a detekce přímo v biologických matricích byla robustní. Ze stejného důvodu je limitován počet rozmrazení některých složek. Doba použitelnosti celé soupravy je uvedena na obalu soupravy.

**Složky 1 (Enhancer Mix) a 2 (Primer Mix) dlouhodobě skladujte při teplotě ≤ -18 °C nebo ≤ -70 °C**. Vyhněte se opakovanému zamrazení/rozmrazení, nikdy nepřekračujte čtyři cykly zamrazení/rozmrazení. Pokud budete tyto složky používat vícekrát, rozalikvotujte je po prvním rozmrazení.

**Složku 3 (Enzyme Mix) je nutné dlouhodobě skladovat při teplotě ≤ -70 °C**. Vyhněte se opakovanému zamrazení/rozmrazení, avšak při rozmrazování při 25 °C a zamrazování při teplotě -70 °C nebo nižší je možné tuto složku až čtyřikrát zamrazit/rozmrazit. Pokud budete tyto složky používat vícekrát, rozalikvotujte je po prvním rozmrazení.

**Složky 1, 2 a 3** jsou stabilní přinejmenším 4 hodiny při 25 °C, pokud nejsou smíchané dohromady, avšak doporučujeme složky použít co nejdříve po rozmrazení. Uchovávejte složky soupravy mimo přímé sluneční světlo, působení běžného denního světla po dobu přinejmenším 8 hodin nemá vliv na jejich funkci. Primer mix by ale měl být dlouhodobě uchováván na tmavém místě.

**RT-PCR Master Mix** (směs složek 1, 2 a 3; viz kapitola 5.6) je stabilní po dobu až 2 hodin při 25 °C, avšak doporučujeme RT-PCR master mix použít (smíchat se vzorky) do 30 minut od jeho přípravy. Master mix uchovávejte mimo přímé sluneční světlo, působení běžného denního světla po dobu přinejmenším 8 hodin nemá vliv na jeho funkci.

**RT-PCR Master Mix** může být jednou zamrazen. Lze si tedy předem připravit master mix pro několik PCR destiček, nicméně vše musí být rozalikvotováno a zamrazeno co nejdříve po přípravě master mixu. Je nutné zamrazení při teplotě ≤ -70 °C a následně je možné skladovat až 1 měsíc při teplotě -70 °C nebo nižší (viz kapitola 5.6).

**Složky 4 (pozitivní kontrola) a 5 (externí kontrola)** obsahují RNA, rozmrazujte je na dobu nezbytně nutnou a uchovávejte je na ledu, avšak mohou být skladovány kumulativně přinejmenším

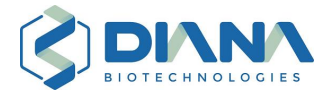

24 hodin na pokojové teplotě. Maximální počet cyklů zamrazení/rozmrazení je devět pro externí kontrolu a čtyři pro pozitivní kontrolu. Optimální teplota pro dlouhodobé skladování je -70 °C nebo nižší, ale mohou být skladovány i při teplotě -18 °C nebo nižší.

**Negativní kontrolu (PCR vodu)** lze dlouhodobě skladovat při -18 °C nebo nižší teplotě a opakovaně mrazit a rozmrazovat. Pro rychlejší rozmrazení doporučujeme přípravu menších alikvotů.

## <span id="page-12-0"></span>5 Návod k použití

### <span id="page-12-1"></span>5.1 Obecné postupy

- Nepoužívejte součásti soupravy, které jsou při přijetí poškozené nebo rozmrazené. Jejich stav při předání zkontrolujte, pokud v přepravním boxu nebyl suchý led či ho bylo málo. Uschovejte je pro případnou reklamaci a kontaktujte výrobce.
- Nesprávné zacházení se složkami soupravy a nedodržení postupů uvedených v tomto návodu k použití může nepříznivě ovlivnit výsledky.
- Používejte stejnou verzi a aktuální revizi návodu k použití (viz záhlaví), která je uvedena na obalu.
- Nepoužívejte soupravu po uplynutí doby použitelnosti, která je uvedena na obalu.
- Nemíchejte složky z různých šarží souprav (číslo šarže složky je uvedeno na vialce).

### <span id="page-12-2"></span>5.2 Jak zamezit kontaminacím (falešně pozitivním výsledkům)

Je třeba dodržovat správnou laboratorní praxi, aby se zabránilo křížové kontaminaci vzorků, a používat jednorázové pipetovací špičky s filtry, které se mění pro každý krok protokolu.

Manipulace s klinickými vzorky, pozitivními kontrolami (templátová RNA) nebo amplifikovanými PCR produkty (templátová DNA) by měla být prostorově oddělena od manipulace se zásobními složkami 1, 2 a 3, aby se minimalizovalo riziko náhodných kontaminací templátovou RNA/DNA. Nejlepší praxí je připravit RT-PCR master mix ze složek 1, 2 a 3 a napipetovat tuto směs do PCR destičky v prostoru, ve kterém se nepracuje s templátovou RNA/DNA (např. PCR box). Tento prostor by měl mít vyhrazené vybavení (např. pipety, laboratorní plastik), které se nepoužívá pro jiné účely a které nikdy nepřichází do styku s templátovou RNA/DNA. PCR destičky s master mixem by následně měly být přeneseny na jiné místo (např. do jiného PCR boxu), kde jsou přidány vzorky nebo pozitivní kontroly.

Další obecné pokyny, jak zabránit náhodné kontaminaci:

- **Nikdy neotvírejte zkumavku/destičku s amplifikovanými PCR produkty.**
- Nikdy neotvírejte nebo jinak nemanipulujte se vzorky, pozitivními kontrolami nebo s amplifikovanými PCR produkty v prostorech, ve kterých je připravován RT-PCR mix.
- Před manipulací s templátovou RNA/DNA uzavřete ostatní lahvičky s reagenciemi a před otevřením vždy vialku s pozitivní kontrolou řádně stočte.
- Nádoby s reagenciemi nechávejte otevřené pouze po dobu nezbytně nutnou.
- K ředění vzorku použijte ultračistou nebo PCR grade vodu (nebo z ní připravené pufry).

### <span id="page-12-3"></span>5.3 Požadované kontroly v každém stanovení

Pro odhalení případných falešně pozitivních a falešně negativních výsledků je nutné přidat pozitivní a negativní kontroly na každou RT-PCR destičku. Jako negativní kontrolu použijte buď dodanou negativní kontrolu (PCR grade water, vialka č. 6), nebo čisté odběrové médium. Jako

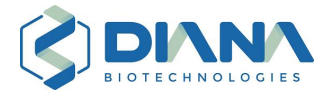

pozitivní kontrolu použijte SARS-CoV-2 genomovou RNA, která je součástí soupravy (Positive control, vialka č. 4).

#### <span id="page-13-0"></span>5.4 Než začnete

Složky soupravy jsou dodány a skladovány zamrazené, proto před každým použitím:

- Rozmrazte složky na pokojové teplotě (nerozmrazujte na ledu či v lednici).
- Před otevřením každou vialku stočte, abyste shromáždili veškerou tekutinu na dně.
- Před použitím reagencie promíchejte ve vialkách pomocí vortexu nebo pipetováním. Pipeta by měla být pro míchání nastavena minimálně na ½ objemu míchaného roztoku, pro správné promíchání je zapotřebí několikeré propipetování. Dostatečné promíchání je obzvláště důležité před rozdělením do alikvotů. Pokud vialku vortexujete, vždy ji před otevřením krátce stočte.

#### <span id="page-13-1"></span>5.5 Skladování a příprava vzorků

#### Vzorky slin

Pro odběr slin používejte odběrové sady na sliny DIANA Biotechnologies. Vzorky slin je v těchto sadách možné skladovat přinejmenším 72 hodin při teplotách 4 °C až 25 °C. Vzorky je možné také alespoň jednou zamrazit (při teplotě ≤ -70 °C). Pokud chcete používat jiné odběrové sady, jejich použití konzultujte se zástupcem výrobce této soupravy, nikdy nepoužívejte sady, které obsahují inaktivační roztoky pro stabilizaci RNA nebo DNA.

V případě slin je nutné vzorek nejprve tepelně inaktivovat, tím se jednak sníží infekčnost vzorku, jednak se zvýší citlivost detekce. Pokud máte sliny ve zkumavkách z odběrových sad DIANA Biotechnologies, tak zašroubované zkumavky naskládejte do 96-jamkového stojánku ("racku", DB-1228 nebo DB-1240) tak, aby zaplnily každou druhou řádku (do každého racku se vejde 48 vzorků). Následně umístěte do inkubátoru s nuceným oběhem vzduchu předehřátého na 90 °C na 30 minut (nikdy nepřekračujte 60 minut). Tepelná inaktivace slin byla validována pro inkubátor o vnitřním objemu 60 L a doporučený postup je následovný: do inkubátoru nejprve vložte minimálně dvě litrové (případně čtyři půllitrové) lahve naplněné vodou a ponechte je vytemperovat po dobu 4 hod a až poté inkubátor používejte pro inaktivaci vzorků (takto se udrží stejné podmínky pro všechny vzorky bez ohledu na jejich počet). Do inkubátoru vkládejte najednou maximálně 8 napůl naplněných racků, tj. 384 vzorků. Pokud používáte jiné odběrové sady nebo inkubátor o jiném vnitřním objemu, pak je sliny nutné inaktivovat tak, aby vzorek byl po dobu alespoň 10 minut zahřátý na 80 °C. Toho můžete dosáhnout například přenesením 50 µL vzorku do PCR destičky či jiných mikrozkumavek a inkubací alespoň 10 minut při 80 °C v termálním cykleru (lze použít i jiné zkumavky vložené do termobloku, nepřekračujte 30 minut při 80 °C). Je na uživateli, aby postup tepelné inaktivace pro jiné odběrové sady nebo inkubátor o jiném vnitřním objemu řádně zvalidoval. Po inaktivaci vzorky zchlaďte na pokojovou teplotu, buď ponechte dalších 30 minut při 25 °C, nebo 10 minut ve 4 °C – bez zchlazení není možné vzorky pipetovat. Po inaktivaci není nutné sliny ihned otestovat, virová RNA je v nich stabilní dalších až 72 hodin při 25 °C.

Před pipetováním sliny stočte po dobu 1 až 2 minut na 100 až 200 g, to by mělo postačit na stočení slin z víčka a závitu víčka a usnadnit pipetování stočením největšího precipitátu či jiné debris ve slinách. Delší stáčení či stáčení s vyšší rychlostí může vést ke ztrátě citlivosti detekce.

#### Vzorky nosohltanových stěrů

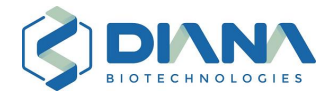

Pro stěry používejte odběrové sady obsahující běžná transportní média (např. Copan Universal transport medium for viruses), inaktivační média nejsou vhodná. Stěry v transportním médiu doporučujeme skladovat dle instrukcí výrobce daného média. Například v IMPROVIRAL™ Viral Preservative Mediu (VPM) je možné stěry skladovat přinejmenším 48 hodin při 4 °C a zároveň je možné je alespoň jednou zamrazit (při teplotě ≤ -70 °C).

Souprava byla validována pro více než 10 médií (více viz kapitola 1.4, pro aktuální list kontaktujte zástupce výrobce této soupravy). Je zodpovědností uživatele použití soupravy validovat pro každé další médium, které nebylo validováno výrobcem. Pro použití soupravy s konkrétním typem média je nutné vždy validovat porovnáním výsledků detekce virových RNA v pozitivních vzorcích v daném médiu pomocí RT-PCR po izolaci RNA a pomocí přímé detekce ve vzorcích pomocí této soupravy. Je vhodné otestovat přinejmenším 10 pozitivních vzorků a alespoň několik z nich by mělo být slabě pozitivních s Ct > 30.

Tepelná inaktivace stěrů není nutná, avšak je možná pro zvýšení bezpečnosti, u některých vzorků může vést dokonce ke zvýšení citlivosti. Jakýkoliv protokol pro inaktivaci vzorků stěrů v médiu je nutné také validovat: je nutné přeměřit alespoň 10 pozitivních vzorků (z nichž několik je slabě pozitivních) přímou detekcí touto soupravou bez inaktivace a po inaktivaci. Protokol pro inaktivaci je nutné validovat pro každé použité médium, jejich vlastnosti se mohou při inaktivaci výrazně odlišovat. Jako výchozí protokol doporučujeme 15 až 30 minut při 65 °C. Při delších časech či při vyšší teplotě (typicky nad 80 °C) už dochází k precipitaci média a poklesu citlivosti stanovení.

Pokud jste vzorky zahřívali, tak je před pipetováním nechte vytemperovat na pokojovou teplotu, jinak je může být obtížné pipetovat (nutné v případě, že pro přidání vzorků používáte pipetovacího robota). V případě potřeby před pipetováním stěry stočte po dobu 1 až 2 minut na 100 až 200 g. Delší stáčení či stáčení s vyšší rychlostí může vést ke ztrátě citlivosti detekce.

### <span id="page-14-0"></span>5.6 Příprava RT-PCR master mixu

**Příprava RT-PCR master mixu pro jednu reakci je popsána níže**. Pokud připravujete RT-PCR master mix pro více reakcí, vynásobte objemy počtem reakcí (a připočtěte pipetovací rezervu) – viz také **[Tabulka 9](#page-15-1)**.

- 1. Rozmrazte a promíchejte všechny složky RT-PCR master mixu (viz **[Tabulka 9](#page-15-1)** a kapitola 4.4).
- 2. Do čisté RNase/DNase free vialky napipetujte **5 µL Enhancer mixu (4x), v soupravě vialka č. 1 (zelené nebo průhledné víčko)**.
- 3. Do stejné vialky přidejte **5 µL Primer mixu (4x), v soupravě vialka č. 2 (modré nebo průhledné víčko)** a promíchejte opakovaným pipetováním.
- 4. Do stejné vialky přidejte **5 µL Enzyme mixu (4x), v soupravě vialka č. 3 (černé nebo průhledné víčko)**, a promíchejte opakovaným pipetováním, dokud není směs homogenní (můžete také použít vortex a krátce stočit).
- 5. Přeneste **15 µL směsi (RT-PCR master mix)** do 96-jamkové destičky nebo do mikrozkumavek (dle typu použitého PCR cykleru). Pokud nemůžete hned pokračovat s přidáním vzorků a následným RT-PCR, tak destičky/mikrozkumavky přikryjte víčkem (podrobnosti ke stabilitě jednotlivých složek soupravy a RT-PCR mixu viz kapitola 4.5).

Pro automatizovanou přípravu destičky s RT-PCR mixem a přidání vzorků je potřeba mrtvý objem. Celkový objem reakce i objem vzorků je proto možné o 10 % zmenšit oproti hodnotám uvedeným v kapitolách 5.6 a 5.7 bez ovlivnění citlivosti detekce.

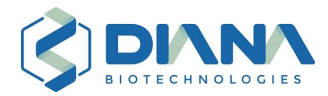

#### <span id="page-15-1"></span>**Tabulka 9: Příprava RT-PCR master mixu**

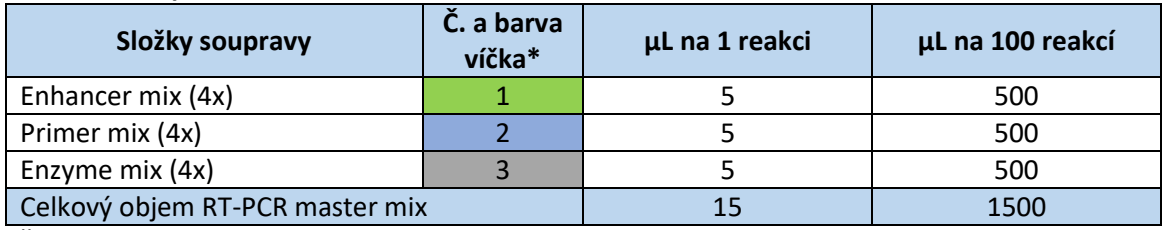

\*Číslování vialek odpovídá pořadí přidávání jednotlivých složek, je důležité toto pořadí zachovat.

#### Alikvotování roztoků pro přípravu RT-PCR master mixu

Počty a objemy alikvotů jednotlivých složek této soupravy pro 1000 testů (1000rxns) jsou shrnuty v **Tabulce 8**. Pokud nechcete použít celou soupravu najednou, je vhodné si po prvním rozmrazení připravit jednorázové alikvoty. Pro přípravu jednorázových alikvotů pro analýzu 96 vzorků (např. s využitím pipetovací stanice Agilent Bravo a souprav DB-1222 nebo DB-1226) postupujte takto:

Od každého z roztoků Enhancer mix (4x), Primer mix (4x) a Enzyme mix (4x) připravte **10 alikvotů po 510 µL a zamrazte co nejdříve při teplotě -70 °C nebo nižší**. Pro přípravu RT-PCR master mixu pro analýzu 96 vzorků poté smíchejte vždy po jednom alikvotu od každé komponenty a vzniklý RT-PCR mix použijte celý. Podrobnosti ke stabilitě a skladování jsou uvedeny v kapitole 4.5.

Alternativně můžete připravit hotový RT-PCR master mix smícháním těchto tří složek a po promíchání připravte **10 alikvotů po 1530 µL, zamrazte co nejdříve při teplotě ≤ -70 °C a do měsíce spotřebujte**. Tento mix už znovu nepřemrazujte, spotřebujte vždy celý alikvot.

#### <span id="page-15-0"></span>5.7 Přidání vzorku a externí kontroly do RT-PCR reakce

#### Vzorky slin

**Přidejte 2 µL vzorku tepelně inaktivovaných a stočených slin do jamek/mikrozkumavek**, které obsahují 15 µL RT-PCR master mixu, a během přidávání vzorku vypláchněte špičku opakovaným nasátím a vypuštěním kapaliny v jamce/mikrozkumavce. Pokud se ve slinách při inaktivaci vytvořil precipitát, tak se snažte nabrat kapalinu nad tímto precipitátem. Vizuálně zkontrolujte, že sliny byly nejprve do špičky nabrány a následně vypuštěny. Další míchání reakční směsi není nutné.

Následně přidejte **3 µL RNA z vialky External control (vialka č. 5, fialové víčko )** a vypláchněte špičku opakovaným nasátím a vypuštěním kapaliny v jamce/mikrozkumavce. Externí kontrolu vždy přidejte až po vzorku. Další míchání reakční směsi není nutné.

Tyto objemy jsou vhodné pro manuální i automatizované pipetování, je ale možné pro zvýšení citlivosti detekce přidat i větší objem vzorku a menší objem kontroly: **4 µL vzorku a 1 µL externí kontroly.** Pokud přidáváte vzorky a kontroly automatizovaně, nastavte pipetovací program tak, aby vzorek i kontrola byly hned po přidání promíchány s RT-PCR mixem.

#### Vzorky nosohltanových stěrů

**Přidejte 2 µL vzorku stěru do jamek/mikrozkumavek**, které obsahují 15 µL RT-PCR master mixu, a během přidávání vzorku vypláchněte špičku opakovaným nasátím a vypuštěním kapaliny v jamce/mikrozkumavce. Vizuálně zkontrolujte, že vzorek byl nejprve do špičky nabrán a následně vypuštěn. Další míchání reakční směsi není nutné.

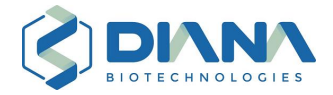

Následně přidejte **3 µL RNA z vialky External control (vialka č. 5, fialové víčko )** a vypláchněte špičku opakovaným nasátím a vypuštěním kapaliny v jamce/mikrozkumavce. Externí kontrolu vždy přidejte až po vzorku. Další míchání reakční směsi není nutné.

Tyto objemy jsou vhodné pro manuální i automatizované pipetování. Pokud přidáváte vzorky a kontroly automatizovaně, nastavte pipetovací program tak, aby vzorek i kontrola byly hned po přidání promíchány s RT-PCR mixem.

Podobně jako u slin je možné i u stěrů pro zvýšení citlivosti přidat i větší objem vzorku a menší objem kontroly (4 µL vzorku a 1 µL externí kontroly). Nicméně některá média mohou v tomto objemu RT-PCR stanovení částečně inhibovat a pokud chcete používat tento zvýšený objem, tak kontaktujte zástupce výrobce pro konzultaci, zda je vámi používané médium vhodné, a validujte postup na pozitivních vzorcích v konkrétním médiu.

#### Obecné postupy a použití kontrol

Externí kontrola musí být vždy přidána do každé jamky s každým vzorkem, protože pokud by došlo k inhibici RT-PCR reakce vzorkem, tak tato kontrola tuto inhibici odhalí. Pro správnou funkci musí být externí kontrola vždy přidána až po přidání vzorku, nikoliv naopak.

Po přidání vzorků a externí kontroly do 96-jamkové destičky ji zalepte adhezivní optickou fólií a spusťte RT-PCR reakci (do 60 minut od přidání vzorků), jak je popsáno v kapitole 5.8.

**Každá destička musí obsahovat alespoň jednu pozitivní a jednu negativní kontrolu**. V případě pozitivní kontroly přidejte místo vzorku **2 nebo 4 µL Positive control z vialky č. 4 (červené víčko ).** V případě negativní kontroly přidejte místo vzorku **2 nebo 4 µL Negative control z vialky č. 6 (PCR grade water, bílé víčko )**. Následně přidejte do jamek s pozitivní i negativní kontrolou **1 nebo 3 µL External control z vialky č. 5 (fialové víčko )**. Objemy pozitivní, negativní a externí kontroly zvolte stejné, jako jste zvolili u vzorků. Celkový objem reakce po přidání vzorku a kontrol je 20 µL.

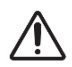

Na každé destičce doporučujeme také kontrolu známého pozitivního klinického vzorku ve stejném médiu jako ostatní vzorky, či stejného biologického typu vzorku (např. sliny). Doporučujeme takovou kontrolu rozalikvotovat a používat opakovaně (kontrola není součástí soupravy).

Pro automatizovanou přípravu destičky s RT-PCR mixem a přidání vzorků je potřeba mrtvý objem. Celkový objem reakce i objem vzorků je proto možné o 10 % zmenšit oproti hodnotám uvedeným v kapitolách 5.6 a 5.7 bez ovlivnění citlivosti detekce.

#### <span id="page-16-0"></span>5.8 Protokol RT-PCR

Zde popsaný RT-PCR protokol k této soupravě byl validován na přístrojích **BioRad CFX96**™ **a BioRad CFX Opus 96**, jejichž nastavení je identické. Lze jej použít také s jinými přístroji, které jsou schopné současné detekce v kanálech FAM, HEX, ROX a Cy5, je však na uživateli, aby provedl správné nastavení přístroje a ověřil fungování soupravy s využitím vhodných kontrol. Návod pro nastavení RT-PCR protokolu a detekce v příslušných kanálech naleznete v uživatelské příručce příslušného přístroje.

#### <span id="page-16-1"></span>5.8.1 Nastavení přístrojů BioRad CFX96™ a BioRad CFX Opus 96

Pro detekci ve čtyřech kanálech použijte výchozí nastavení přístrojů a filtrů dle Tabulky 10.

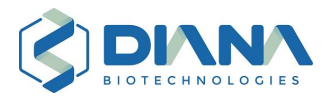

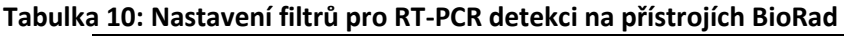

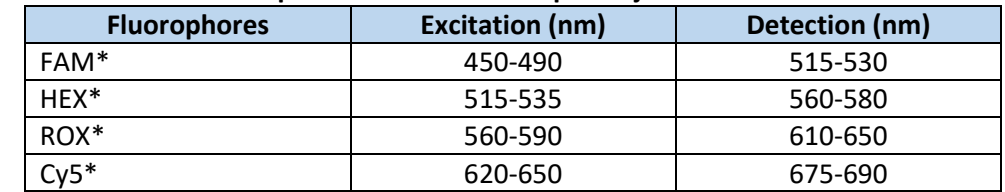

\*Názvy fluoroforů jsou v textu uváděny tak, jak jsou popsány v CFX Maestro Software.

Program se skládá ze 4 kroků:

- 1. Reverzní transkripce virové RNA (RT step)
- 2. Aktivace Taq polymerázy (Denature)
- 3. PCR amplifikace (45 cyklů; Cycling)
- 4. Ochlazení destičky (Cooling)

Nastavení cílové teploty a načasování každého kroku je uvedeno v **Tabulce 11**.

Objem vzorku "sample volume" nastavte na 20 µL.

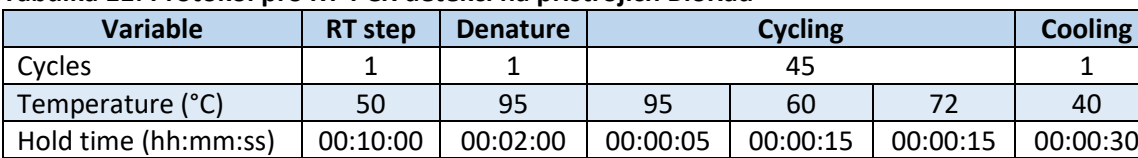

Plate read NO | NO | NO | YES | NO | NO

#### **Tabulka 11: Protokol pro RT-PCR detekci na přístrojích BioRad**

Přibližná délka tohoto protokolu na přístrojích BioRad je 1 hod a 16 minut.

#### <span id="page-17-0"></span>5.9 Analýza dat

#### <span id="page-17-1"></span>5.9.1 Stanovení hodnoty prahového detekčního cyklu (Ct)

Proveďte analýzu dat dle návodu k obsluze vašeho RT-PCR přístroje. Pro zobrazení fluorescencí doporučujeme používat logaritmické zobrazení a doporučujeme používat barevnou kompenzaci mezi kanály FAM a HEX, pokud ji váš stroj nabízí. Níže uvádíme doporučené hodnoty thresholdů (prahů fluorescence) pro vybrané přístroje, avšak v případě potřeby jejich hodnotu upravte tak, aby thresholdy při logaritmickém zobrazení protínaly křivky v jejich lineární části (neplatí pro lineárně zobrazené křivky) a zároveň aby byl threshold vždy nad pozadím u všech negativních vzorků. Úprava thresholdů může být vyžadována buď vyšší autofluorescencí vzorků (zejména slin), a tím pádem vyšším pozadím, nebo rozdíly mezi jednotlivými přístroji (byť od stejného výrobce).

Pro BioRad CFX96™ a BioRad CFX Opus 96 doporučujeme použít výchozí nastavení pro snímání kanálů FAM, HEX, ROX a Cy5. Pro určení hodnot Ct použijte výchozí metodu Single Threshold mode\* s **manuálně zvolenými thresholdy: 200 RFU pro FAM i HEX a 100 RFU pro ROX a Cy5**. **Všechny hodnoty Ct uváděné v kapitolách 5.9.2 a 5.9.3 odpovídají vyhodnocení s takto nastavenými thresholdy.** Protože biologické vzorky mohou v PCR autofluoreskovat, tak doporučujeme na strojích BioRad aktivovat nastavení "Apply Fluorescence Drift Correction", což minimalizuje výskyt autofluorescenčních křivek. V případě potřeby je možné zvolené thresholdy manuálně navýšit oproti výše uvedeným hodnotám.

Naměřená data je v každém případě nutné vizuálně zkontrolovat, protože v důsledku použití prahové fluorescence pro výpočet Ct může dojít k nesprávnému vyhodnocení křivek. Metoda Single Threshold mode může například v důsledku neobvyklého tvaru křivky vyhodnotit negativní vzorek jako pozitivní – např. při skokovém nárůstu fluorescence v důsledku bubliny v reakční směsi

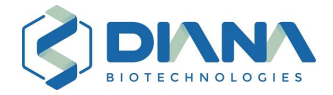

atd. Všechny křivky se strmým a trvajícím nárůstem fluorescence musí být vyhodnoceny jako pozitivní (standardní vzhled křivek viz kapitola 5.9.4, zatímco ostatní křivky musí být vyhodnoceny jako negativní (vzhled problematických křivek je popsán v kapitole 5.9.3 pod **Tabulkou 12**). U BioRad strojů pozorujeme přibližně 2% přesvit z FAM do HEX, proto v případě vysoké fluorescence ve FAM (kolem 10 000 RFU) doporučujeme použít vyšší threshold pro HEX 300 RFU (namísto 200 RFU).

Získané hodnoty Ct se budou lišit v závislosti na použitém RT-PCR přístroji, metodě vyhodnocení a nastavení thresholdů. Hodnoty Ct tak nelze použít pro srovnání vzorků, pokud byly analyzovány v jiném běhu. Pro ilustraci, pozadí u strojů BioRad je typicky výrazně nižší než výše doporučené prahové fluorescence, a pokud nastavíte tento práh těsně k hodnotě pozadí, pak můžete dostat hodnoty Ct i o 3 až 5 cyklů nižší než s doporučenými prahy. Nevýhodou takto nízko nastavených prahů je náchylnost k falešně pozitivní interpretaci jamek s autofluoreskujícími vzorky nebo při přesvitu z jiného kanálu. Naopak, pokud nastavíte prahovou fluorescenci vysoko, tak můžete získat hodnoty Ct i o 3 až 5 cyklů vyšší a s minimálním rizikem falešně pozitivní interpretace, avšak můžete minout slabě pozitivní vzorky, které nedosáhnou této prahové fluorescence (maximální fluorescence vzorků se v jednotlivých kanálech pohybuje typicky mezi 1 000 a 10 000 RFU jednotek). Proto doporučujeme výše uvedené hodnoty jako prahové fluorescence. Hodnoty Ct ale nejsou přesně porovnatelné ani mezi různými měřeními na stejném typu přístroje a se stejně zvoleným thresholdem: z naší zkušenosti se naměřené fluorescence mezi různými běhy nebo různými přístroji BioRad liší až dvojnásobně.

Veškeré očekávané hodnoty Ct uvedené níže u vyhodnocení kontrol a v **Tabulce 12** předpokládají dodržení návodu (např. přidané objemy komponent) a výše popsaného nastavení BioRad přístrojů (metoda Single Threshold mode s manuálně nastavenými thresholdy). V případě použití jiného nastavení či jiné metody je pro přesnou interpretaci podle **Tabulky 12** nutné naměřené hodnoty Ct posunout o rozdíl mezi vámi určenou hodnotou Ct pozitivní kontroly a referenční hodnotou Ct (29. cyklus pro kanály FAM a HEX a 28. cyklus pro kanál ROX)\*\*. Například, pokud vámi určená hodnota Ct FAM kanálu pro pozitivní kontrolu bude 25, tak pro aplikaci **Tabulky 12** buď přičtěte 4 cykly k hodnotám Ct klinických vzorků, anebo 4 cykly odečtěte od prahových Ct v **Tabulce 12**.

*\* Metoda je také nazývaná Threshold Crossing, Cycle Threshold nebo Fit Points, kde hodnota Ct odpovídá cyklu, kde fluorescence vzroste nad úroveň pozadí a překračuje předem stanovenou prahovou hodnotu. \*\*V případě přidání 2 µL pozitivní kontroly do reakce, v případě přidání 4 µL budou referenční cykly o jedna nižší.*

#### <span id="page-18-0"></span>5.9.2 Vyhodnocení kontrol

U **pozitivní kontroly** musí k amplifikaci dojít ve třech kanálech: virových genů ve FAM, HEX a ROX (v závislosti na použitém plastiku, cykleru a objemu vzorku jsou pro tyto kanály očekávané  $C_t$ hodnoty v rozmezí 26-33 cyklů). Pokud nedojde k amplifikaci v některém z těchto kanálů (tzn. že v některém z těchto kanálů bude  $C_t > 35$ ), PCR reakce neproběhla správně a výsledky z takové analýzy nejsou platné a musí být zopakovány. Pro určení hodnot Ct použijte výše popsané nastavení thresholdů v metodě Single Threshold mode. Amplifikace externí kontroly v Cy5 by měla vést k C<sub>t</sub> <33 cyklů, avšak pro správné vyhodnocení pozitivní kontroly to není nutné.

U **negativní kontroly** musí dojít k amplifikaci externí kontroly v kanálu Cy5 (<33 cyklů), zatímco v ostatních kanálech nesmí být žádná amplifikace. Měřitelná amplifikace ve FAM, HEX nebo ROX kanálech ukazuje na možnou kontaminaci reagencií templátem, což může způsobit falešně pozitivní výsledky. V takovém případě je nutné otestovat větší počet negativních kontrol.

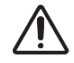

**Externí kontrola** musí být vyhodnocena u každého vzorku: porovnejte hodnotu Ct v Cy5 kanálu u negativní kontroly s Ct každého vzorku. U pozitivních vzorků může být amplifikace externí kontroly negativně ovlivněna amplifikací virových genů a Ct hodnoty v Cy5 kanále mohou být výrazně vyšší případně pod thresholdem. Pokud test vyhodnocujete pouze kvalitativně, **pozitivní** 

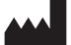

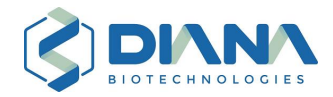

**vzorky jsou považovány za pozitivní i v případě, že nevyjde externí kontrola**. U vzorků, které jsou ve FAM, HEX a ROX kanálech negativní anebo s Ct > 37, je nutné porovnat hodnoty Ct v Cy5 u vzorku a kontrol. V případě, že je Ct v Cy5 u vzorku oproti kontrolám nižší nebo stejná, pak nedochází k žádné inhibici RT-PCR a citlivost detekce virové RNA není vzorkem negativně ovlivněna. V případě, že je Ct v Cy5 u vzorku oproti kontrolám vyšší, tak úměrně rozdílu lze kvantifikovat rozsah inhibice RT-PCR (externí kontrola je výrazně náchylnější na inhibici či degradaci než virová RNA, takže posun v Ct u virových kanálů bude vždy menší nebo maximálně stejný); např. pokud je Ct v Cy5 u vzorku o jeden cyklus vyšší, pak je inhibice až 50 %, tzn. snížení analytické citlivosti detekce virové RNA až dvojnásobně. Pokud je Ct v Cy5 u vzorku vyšší o cca 3.3 cykly, pak může být analytická citlivost v takovém vzorku až desetkrát nižší (nejnižší detekované množství viru může být až desetkrát vyšší, při této a vyšší inhibici může dojít k falešně negativnímu výsledku v tomto vzorku, pokud by Ct pro virové kanály v neinhibované reakci bylo vyšší než cca 35). U vzorků, které mají Ct v Cy5 kanálu vyšší o cca 6.6 cyklů, tak analytická citlivost stanovení může být až 100x nižší.

Doporučujeme vyloučit výsledky vzorků s Ct v Cy5 o více jak 4 cykly vyšší oproti kontrole, a změřit tyto vzorky buď v menším objemu (např. namísto 4 µL slin pouze 2 µL) anebo alternativním způsobem s izolací RNA před RT-PCR. Frekvence inhibovaných vzorků by v případě slin neměla být vyšší než 0.5 % a v případě stěrů by měla být prakticky nulová. V případě inhibice u vzorků slin pipetovaných automatizovaně obvykle pomůže přeměření, ve kterém se vzorek přidá manuálně s vizuální kontrolou, že se nepřidal precipitát z inaktivace.

#### <span id="page-19-0"></span>5.9.3 Interpretace výsledků měřených vzorků

Stanovte hodnoty prahového detekčního cyklu (Ct) v každém kanálu a výsledky interpretujte dle **Tabulky 12** a dle výsledků vyhodnocení pozitivní kontroly. V případě, že používáte doporučený postup pro určení Ct a vámi získané hodnoty Ct pro pozitivní kontrolu odpovídají mezím uvedeným v předchozím oddíle (tj. Ct pro FAM, HEX i ROX kanál jsou mezi 26. a 33. cyklem), můžete interpretovat naměřená Ct dle této tabulky bez dalších přepočtů Ct. V opačném případě je nutno stanovené Ct před interpretací dle **Tabulky 12** přepočítat, jak je uvedeno výše v kapitole 5.9.1.

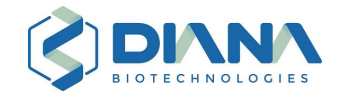

#### **Tabulka 12: Interpretace výsledků**

**Symbol "-"** v kanálech FAM, HEX a ROX značí C<sub>t</sub> > 40 cyklů nebo nedetekovatelný signál; symbol "-" v kanále Cy5 pro externí kontrolu značí C<sub>t</sub> ve vzorku o 4 a více cyklů vyšší než v negativní kontrole nebo nedetekovatelný signál; symbol "+" v kanále Cy5 značí C<sub>t</sub> ve vzorku maximálně o 4 cykly vyšší než v negativní kontrole. V kanálech FAM, HEX i ROX jsou detekovány geny SARS-CoV-2 a v Cy5 Externí kontrola. Hodnoty C<sub>t</sub>, které jsou uvedené v této tabulce předpokládají analýzu na strojích BioRad za vyhodnocení dle výše popsaného postupu a nastavení thresholdů (viz kapitoly 5.8.1 a 5.9.1).

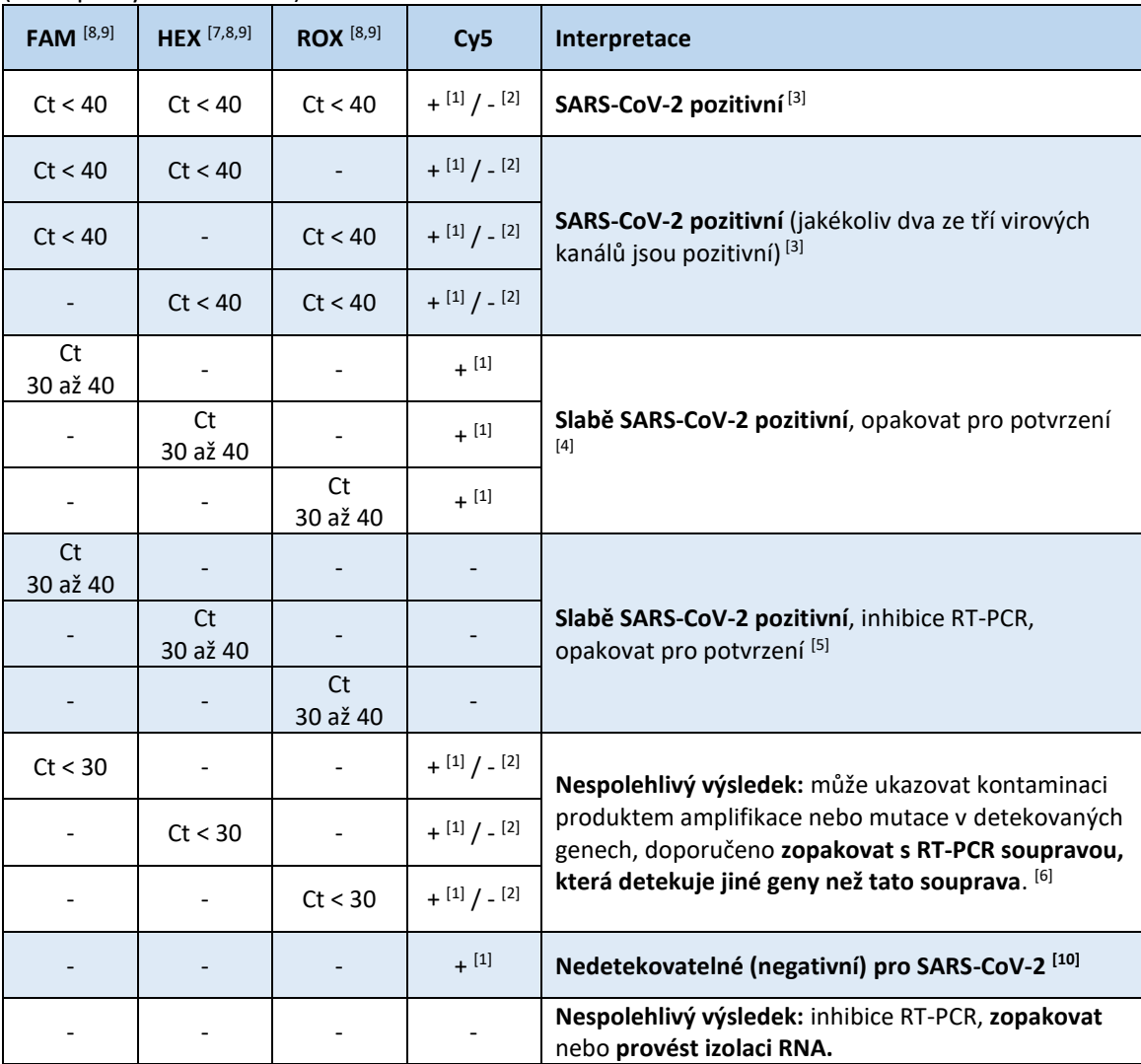

**[1]** Při přidání 1 µL externí kontroly do reakce je hodnota Ct v kanálu Cy5 okolo 27. cyklu, v případě přidání 3 µL externí kontroly je hodnota Ct v kanálu Cy5 okolo 25. cyklu.

**[2]** Vysoké koncentrace virové RNA detekované v kterémkoliv kanále mohou způsobit zhoršení amplifikace externí kontroly, což se projeví snížením signálu v kanálu Cy5 či jeho úplnou absencí (podrobnosti viz **[Obrázek 3](#page-22-1)**). Absence signálu v Cy5 nemění interpretaci pozitivních signálů ve FAM, HEX nebo ROX.

**[3]** Pozitivní signál alespoň ve dvou virových kanálech ze tří značí pozitivní výsledek a typicky amplifikace v některém kanále může chybět u slabých vzorků s Ct okolo 35. cyklu nebo vyššími. Pokud by signál pozitivních virových kanálů byl vysoký (Ct < 30) a jeden kanál byl stále negativní, tak to může být známkou mutace vyskytující se v příslušném genu, pro který amplifikace chybí. I tak výsledek znamená pozitivitu vzorku na virus SARS-CoV-2, avšak v případě výskytu takovýchto vzorků prosíme o kontaktování aplikačních specialistů výrobce.

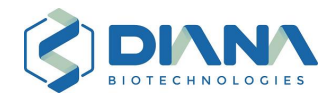

**[4]** V případě, že je pozitivní pouze jeden z virových kanálů s Ct mezi 30. až 40. cyklem, a zároveň vyšla pozitivně i externí kontrola, lze výsledek považovat za pozitivní, avšak je nutné pro potvrzení test zopakovat (se stejným vzorkem pro vyloučení náhodné kontaminace nebo s novým odběrem pro potvrzení klinické relevance). Opakovaně pozitivní výsledek v daném kanále je považován za pozitivitu na daný virus.

**[5]** V případě, že je Ct v kanálech FAM, HEX nebo ROX mezi 30. až 40. cyklem a zároveň je pozorována inhibice v Cy5 kanále o více jak 4 cykly, pak je nutné test opakovat, protože pravděpodobně došlo k inhibici RT-PCR. Nebo je možné provést standardní stanovení po izolaci RNA prostřednictvím jiné soupravy (například DB-1211, DB-1252 nebo DB-1254). Opakovaně pozitivní výsledek v daném kanále je považován za pozitivitu na daný virus.

**[6]** V případě, že je Ct v jednom z kanálů FAM, HEX nebo ROX nižší než 30 cyklus a zbylé dva kanály jsou negativní, je výsledek nespolehlivý. Může se jednat o kontaminaci produktem amplifikace nebo o mutace ve dvou cílových sekvencích, které vyšly negativně. Je proto doporučeno zopakovat test s RT-PCR soupravou detekující jiné cílové geny než tato souprava. V případě výskytu takovýchto vzorků prosíme o kontaktování aplikačních specialistů výrobce.

**[7]** Kvůli přesvitu signálu z kanálu FAM do HEX je potřeba vyloučit křivky s maximálním RFU v HEX do 300 v případě, že ve FAM je fluorescence okolo 10 000 RFU.

**[8]** V jakémkoliv kanále může docházet k pozvolnému nárůstu signálu i v negativních vzorcích, nicméně typicky s Ct > 30 a s koncovou fluorescencí maximálně 100-200 RFU. Může být nutné zvýšit threshold příslušného kanálu pro vyloučení těchto křivek. Tyto "neamplifikační" křivky je možné spolehlivě odhalit vizuální kontrolou jejich tvaru: mají zcela jiný tvar oproti standardním amplifikačním křivkám, kdy jim chybí postupný exponenciální nárůst z nízkého pozadí a koncové plató.

**[9]** V jakémkoliv kanále může dojít k autofluorescenci vzorku projevující se vysokou fluorescencí od brzkých cyklů PCR protokolu, typicky s Ct < 10 a s koncovou fluorescencí v řádu stovek RFU. Nejčastěji se autofluorescence vyskytuje v kanále ROX. U slin navíc může u některých vzorků dojít ke zvýšení pozadí fluorescence a je tak nutné upravit threshold jak pro virové kanály (FAM, HEX a ROX), ale i pro externí kontrolu v Cy5.

**[10]** Negativní výsledek nevylučuje infekci tímto virem a neměl by být používán jako jediný základ pro rozhodnutí o léčbě pacienta.

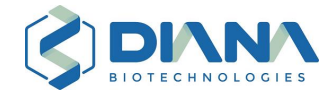

#### <span id="page-22-0"></span>5.9.4 Typické výsledky

Na **Obrázku 3** jsou vyobrazena ilustrativní data naměřená s ředící řadou virové RNA se soupravou DB-1255.

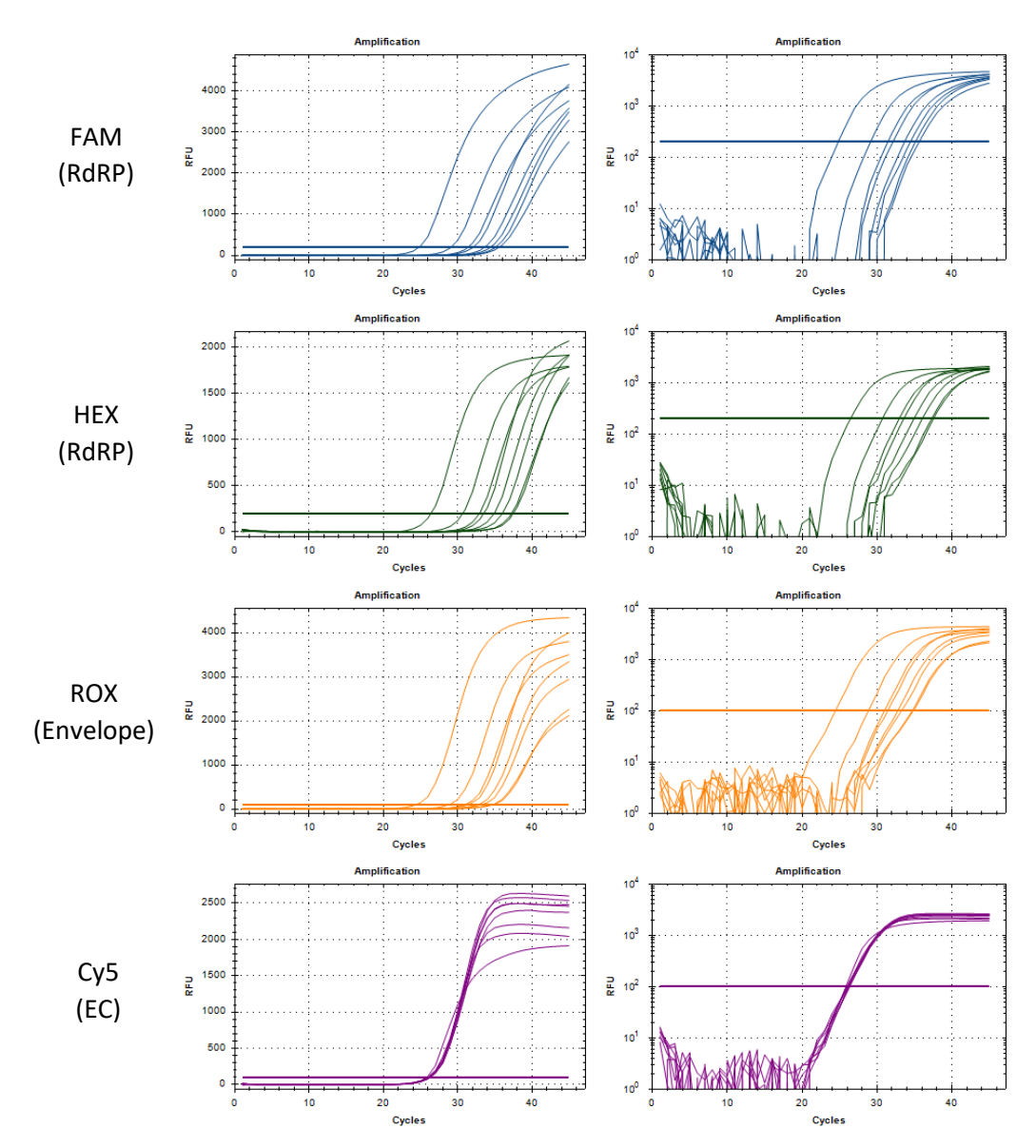

<span id="page-22-1"></span>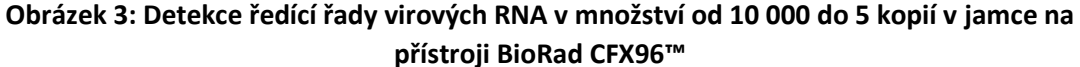

První dvojice grafů ukazuje amplifikaci signálu v kanálu FAM (gen pro RdRP viru SARS-CoV-2), druhá v HEX (gen pro RdRP viru SARS-CoV-2), třetí v ROX (gen kódující Envelope viru SARS-CoV-2) a čtvrtá v Cy5 (externí kontrola). Grafy vlevo ukazují fluorescenci v lineárním měřítku, zatímco grafy vpravo ukazují fluorescenci v logaritmickém měřítku. Koncové fluorescence (RFU) i tvary křivek se mohou lišit mezi jednotlivými kanály/esejemi. Amplifikace v kanále Cy5 je snížena při vysokých titrech virové RNA (křivky se snižující se maximální fluorescencí odpovídají jamkám se vzrůstajícím množstvím virových RNA). **Použitý materiál**: FrameStar 96 Well Semi-Skirted PCR plate (4ti-0951, white wells) a LightCycler 480 Sealing Foil (04729757001).

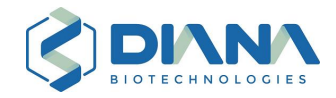

## <span id="page-23-0"></span>6 Právní upozornění

V plném rozsahu povoleném zákony vaší jurisdikce, je DIANA Biotechnologies, a.s., zbavena odpovědnosti za jakékoli přímé nebo nepřímé škody spojené nebo vzniklé v souvislosti s tímto dokumentem a jeho použitím, jakož i za jakékoli přímé a nepřímé škody spojené nebo vzniklé v souvislosti s DBdirect™ COVID-19 Multiplex RT-PCR Kit 2 a jeho použitím.

## <span id="page-23-1"></span>7 Seznam kompatibilních prostředků

- DB-1224 Bravo Installation Package for DBdirect™ **REF**
- **REF** DB-1222 DBdirect™ Bravo Extension Kit for Swab
- **REF** DB-1226 DBdirect™ Bravo Extension Kit for Saliva 1.4IM
- **REF** DB-1225 Saliva Collection Set 1.4IM
- **REF** DB-1230 Saliva Collection Set 1.4IF
- $|REF|$ DB-1228 Sample rack 1.4IM
- DB-1240 Sample rack 1.4IF**REF**

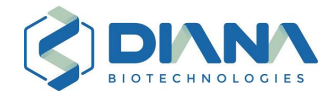

## <span id="page-24-0"></span>8 Jednostránkový souhrnný protokol

### <span id="page-24-1"></span>8.1 Složky soupravy

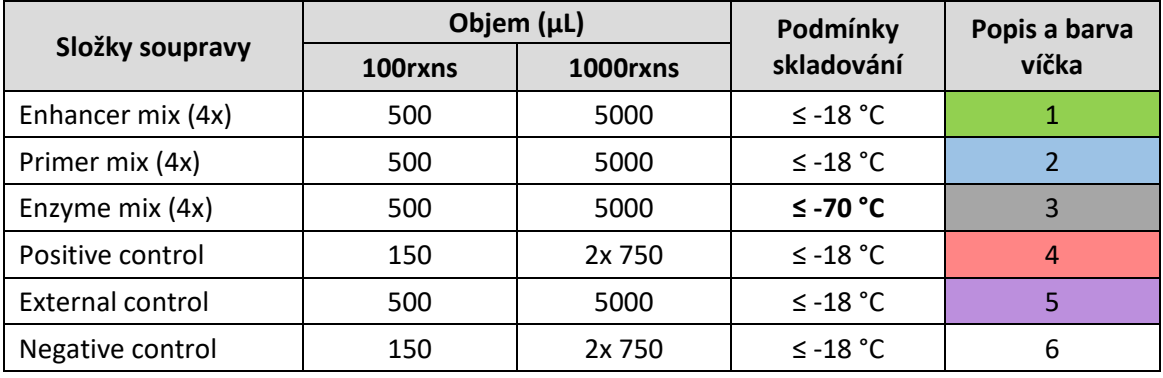

#### <span id="page-24-2"></span>8.2 Příprava RT-PCR

- Po rozmrazení všechny složky promíchejte, každou vialku před otevřením stočte.
- V následujícím pořadí smíchejte: 5 µL Enhancer mixu (vialka č. 1), 5 µL Primer mixu (vialka č. 2) a 5 µL Enzyme mixu (vialka č. 3). Promíchejte po přidání každé složky.
- Přeneste 15 µL tohoto RT-PCR master mixu do 96-jamkové destičky, přidejte 2 µL nebo 4 µL slin (po tepelné inaktivaci) nebo 2 µL stěru (pro 4 µL stěru nutná předchozí validace), poté doplňte do 20 µL externí kontrolou (vialka č. 5): 3 µL respektive 1 µL, následně zalepte destičku optickou fólií a co nejdříve spusťte RT-PCR reakci.
- Pro pozitivní a negativní kontrolu přidejte místo vzorku stejný objem pozitivní (vialka č. 4) anebo negativní kontroly (PCR voda; vialka č. 6) a doplňte externí kontrolou do 20 µL.

Tabulka shrnující objemy jednotlivých složek RT-PCR master mixu potřebné pro 1 a 100 reakcí:

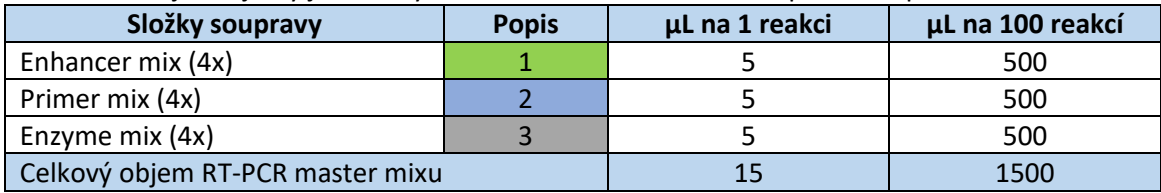

#### <span id="page-24-3"></span>8.3 Protokol RT-PCR

Tabulka sumarizující nastavení RT-PCR cykleru:

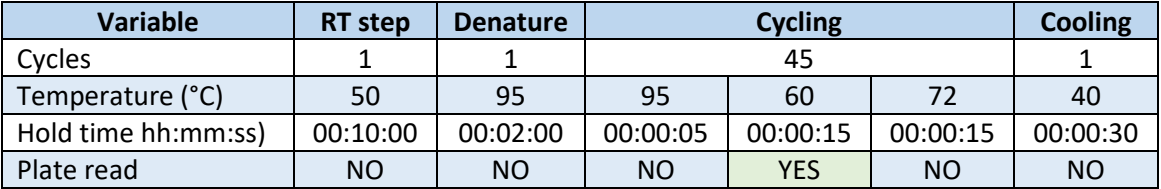

Snímání musí být nastaveno pro současnou detekci kanálů FAM, HEX, ROX a Cy5. Postup pro nastavení detekce naleznete v kapitole 5.8 a v návodu příslušného přístroje.

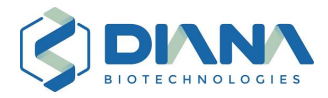

## <span id="page-25-0"></span>9 Použité grafické symboly

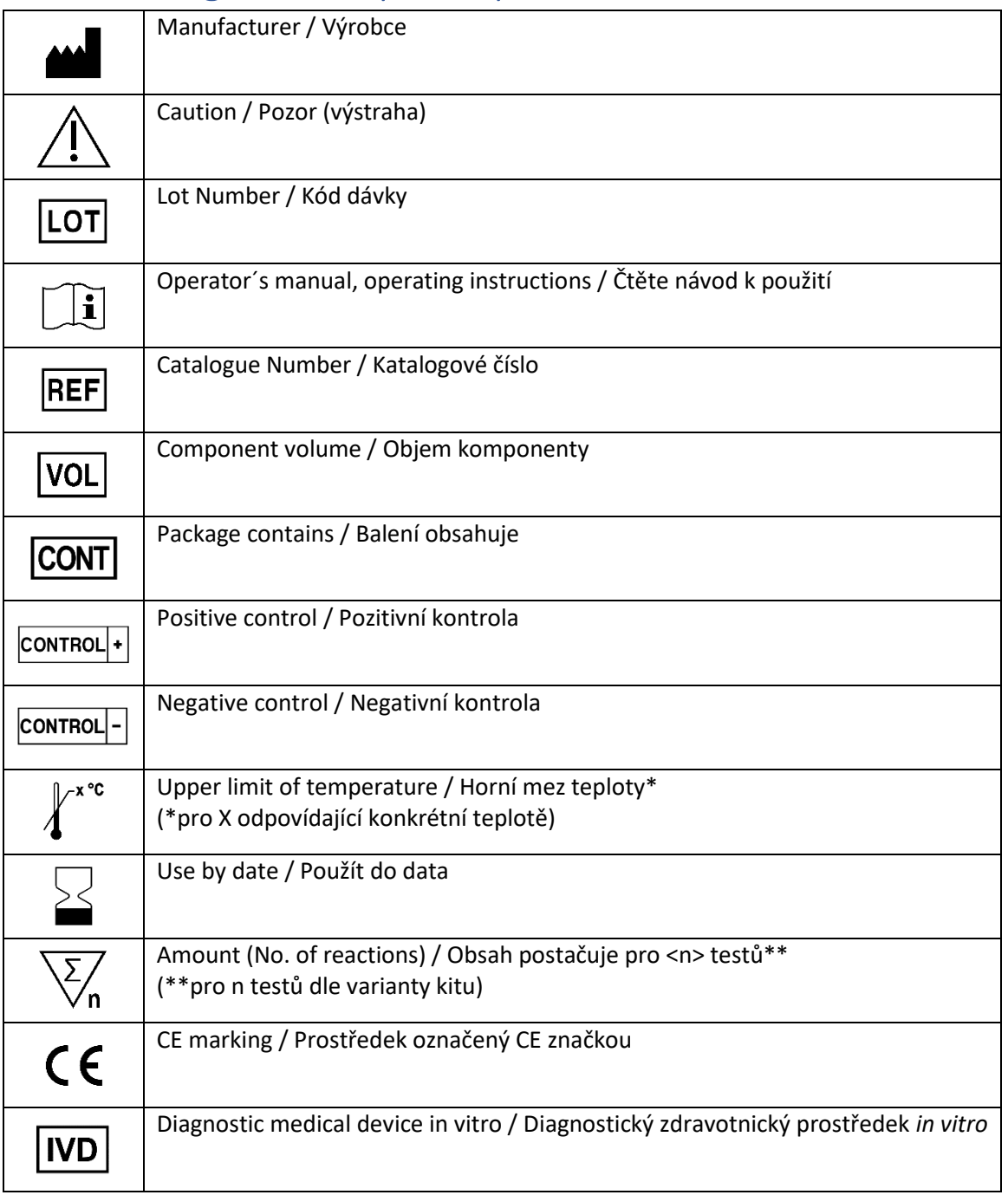